Saimaan ammattikorkeakoulu Tekniikka Lappeenranta Tietotekniikan koulutusohjelma Tietojärjestelmien kehitys

Jani Lappalainen

# **Kansainvälisen teknologiayrityksen intranetin kehittämishankkeen tarvekartoitus**

Opinnäytetyö 2015

## **Tiivistelmä**

Jani Lappalainen Kansainvälisen teknologiayrityksen intranetin kehittämishankkeen tarvekartoitus, 52 sivua Saimaan ammattikorkeakoulu Tekniikka Lappeenranta Tietotekniikan koulutusohjelma Tietojärjestelmien kehitys Opinnäytetyö 2015 Ohjaajat: lehtori Martti Ylä-Jussila, Saimaan ammattikorkeakoulu, projektivastaava Henkilö x, asiakasyritys

Tämän opinnäytetyön kohteena oli kansainvälisen teknologiayrityksen tytäryhtiön intranet. Opinnäytetyön tavoitteena oli kartoittaa asiakasyrityksen intranetin kehittämistarpeita vireillä olevaa intranetin uudistamishanketta varten. Kartoitus koostui kyselytutkimuksesta sekä haastatteluista, joilla haettiin tietoa kyselytutkimusten tulosten tueksi. Kyselytutkimuksen tarkoituksena oli selvittää, mitä työntekijät kaipaavat tulevaan intranettiin ja peilata, kuinka nykyajan intranettrendit sopivat yrityksen työkulttuuriin. Kyselytutkimuksessa esiteltiin myös sosiaalisen intranetin ominaisuuksia ja selvitettiin, millaisia valmiuksia ja mielenkiintoa työntekijöillä on sosiaalisen intranetin toimintoihin.

Opinnäytetyön kirjallisuustutkimuksessa on pohdittu intranetin merkitystä yrityksen toiminnalle, intranetin rakennetta, toteutustekniikoita, tietoturvaa ja ylläpitoa sekä yleisesti tietojärjestelmien kehittämishakkeiden tehtäviä ja vaiheita.

Tutkimus käsittelee asiakkaan sisäisen viestinnän laatua ja sitä kuinka intranet liittyy siihen, työntekijöiden tarpeiden kartoittamista määrällisellä ja laadullisella tutkimuksella tulevan intranetin parantamiseksi, sosiaalisen intranetin ominaisuuksia sekä SharePoint 2013 -alustan tarjoamia valmiuksia intranetin toteutukseen. Tiedon saatavuus ja hakutoiminnot ovat tärkeimmät kehitysalueet, joita uudella intranetillä toivotaan parannettavan.

Opinnäytetyön lopputuloksena asiakkaalle toimitettiin yhteenveto tutkimustuloksista, suositus intranetin kehittämiskohteista ja opinnäytetyöraportti

Asiasanat: intranet, sosiaalinen intranet, SharePoint 2013, kyselytutkimus, haastattelututkimus

## **Abstract**

Jani Lappalainen Analysis of future intranet needs in an international technology company, 52 pages Saimaa University of Applied Sciences Technology Lappeenranta/ Information Technology Development of Information Systems Bachelor´s Thesis 2015 Instructor: Lecturer Mr Martti Ylä-Jussila, Saimaa University of Applied Sciences

The purpose of the research was to make an analysis on the needs of the company's future intranet. The target was to scan intranet's development needs. Need analysis included a web survey for all Finnish employees and interviews which supported web survey results. The Web survey's purpose was to figure out what employees want for their future intranet and compare how nowadays intranet trends suit for Customer Company's working culture. The web survey was representing some social intranet features. Employees were asked how well they know social media and how interested they are in using social intranet abilities.

The literature research part of the thesis pondered intranet's importance to the company, intranet's structure, security, maintenance, implementation technologies and the development of information systems.

The research deals with the company's internal messaging and how intranet is involved in it, searching employee's needs to make the future intranet better by using qualitative and quantitative research and presenting SharePoint 2013 offered capacities to make an intranet. Getting information and data easier and searching methods are the most important areas of developing. The future intranet should make these areas working better.

As the result of the thesis work the customer company was sent a conclusion about the survey and interview results as well as recommendations for development areas

Keywords: intranet, social intranet, SharePoint 2013, survey, interview survey

# **Sisällys**

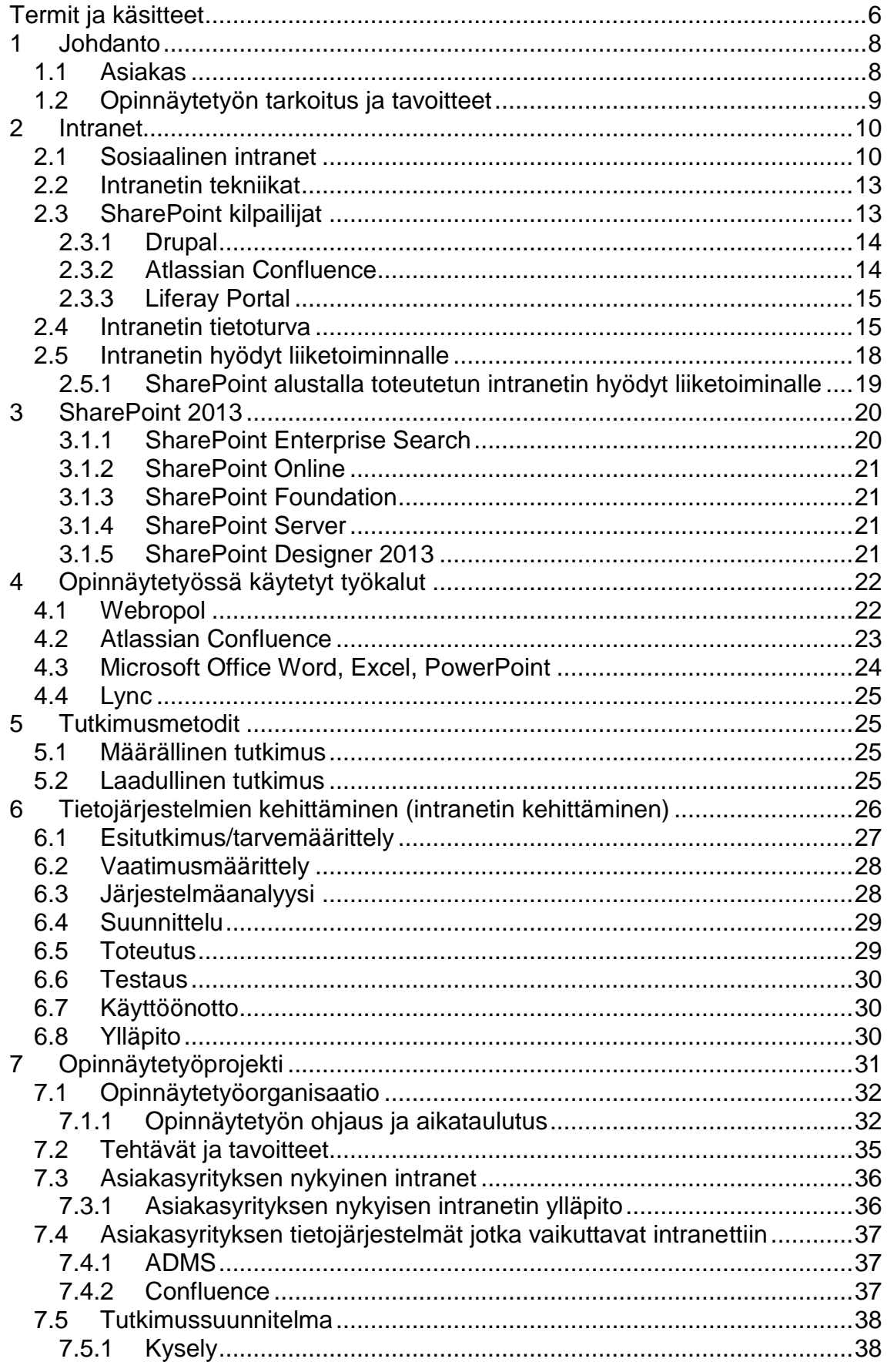

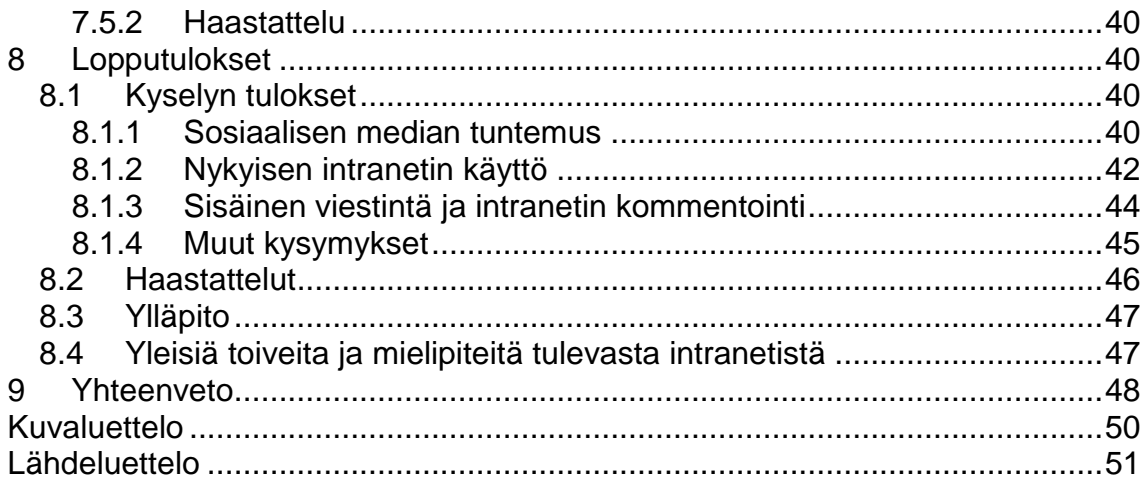

# <span id="page-5-0"></span>**Termit ja käsitteet**

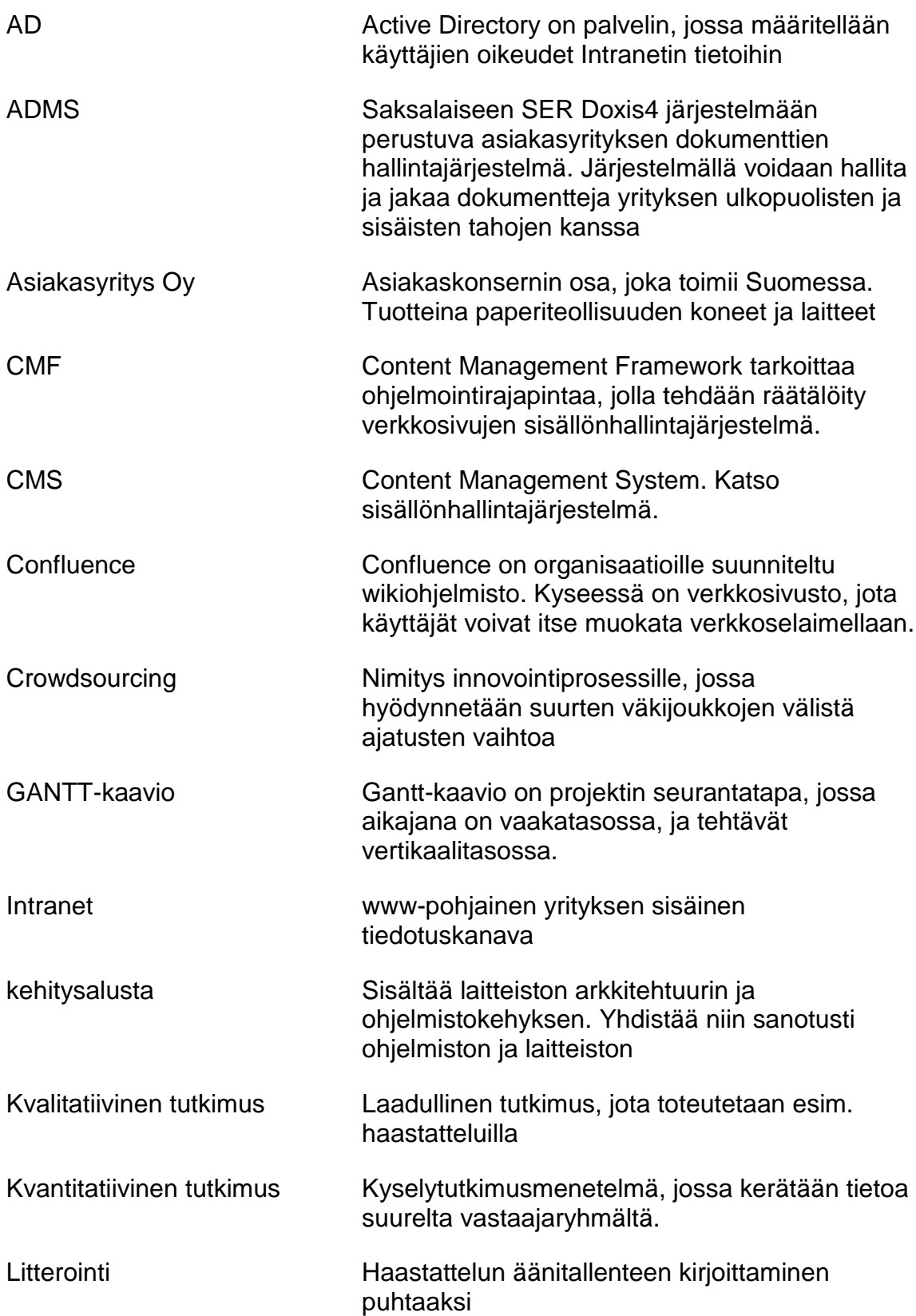

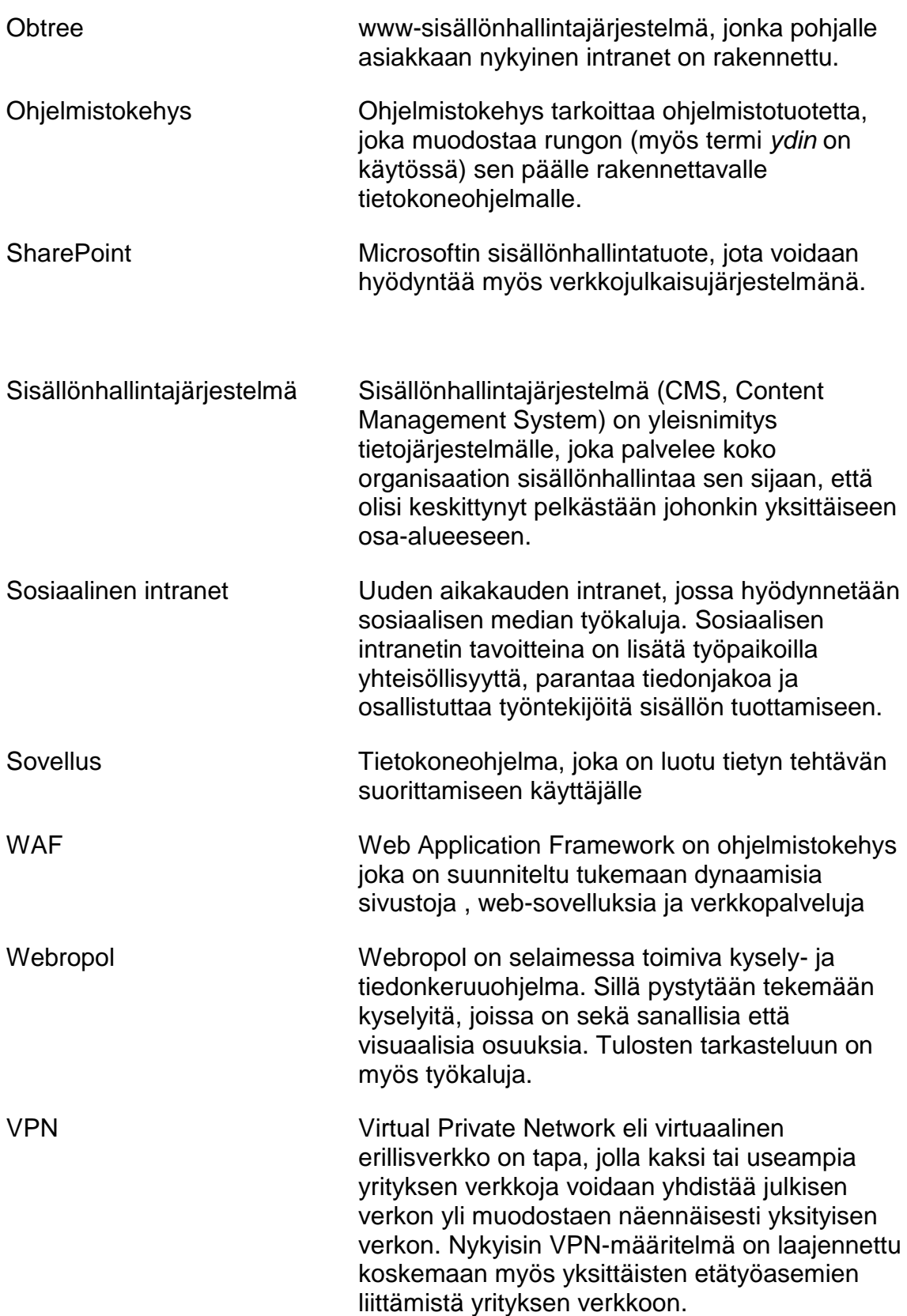

## <span id="page-7-0"></span>**1 Johdanto**

Nykypäivänä yritysten sisäinen ja ulkoinen viestintä joutuvat vastaamaan haasteisiin, joita sosiaaliset mediat aiheuttavat. Onko yritys aikaansa jäljessä, jos se ei näy sosiaalisen median palveluissa? Muuttavatko yritykset sisäistä viestintäänsä nykyajan trendien mukaiseksi? Erilaiset yhteisö-, tiedonjako- ja viestintäpalvelut ovat viimeisen vuosikymmenen aikana saaneet huomattavan suosion internetissä. On tullut kilpailevia vaihtoehtoja perinteisen sähköpostin tilalle. Vuodesta 2004 lähtien on puhuttu Web 2.0 -interneteistä. Web 2.0:aa voidaan pitää internetiin liittyvänä uutena liiketoimintamallina, jossa yritykset tuottavat palveluita valmiiksi tehtyjen staattisten sisältötuotteiden sijasta. Web 2.0 -ajattelua edustaa esimerkiksi Flickr, johon käyttäjät lataavat sisältönä olevat kuvat yhteisöllisesti katseltaviksi, kommentoitaviksi ja käytettäviksi (Wikipedia 2015). Nykyään jo yleisessä käytössä olevat web-palveluiden kehittämiseen tarkoitetut sisällönhallintajärjestelmät ovatkin tätä Web 2.0 -tekniikkaa, mukaan lukien opinnäytetyössäni käsiteltävä Microsoftin SharePoint 2013.

Yritysten intranet on suuri osa yrityksen sisäisestä viestinnästä. Nykyään on aloitettu puhumaan sosiaalisesta intranetistä. Sosiaalinen intranet ei kuitenkaan sovellu kaikille yrityksille. Jokaisen yrityksen on luotava oma strategiansa ja löydettävä sosiaalisille toiminnoille arvo heidän organisaatiossaan.

Yritys elää ja muuttuu, tämä vaatii intranetien jatkuvaa päivitystä. Opinnäytetyön asiakkaalla on käynnistetty uuden intranetin kehitysprojekti. Pääasiallinen syy siihen on nykyisen intranetin tekniikan vanhentuminen ja ylläpidon päättyminen.

#### <span id="page-7-1"></span> $1.1$ **Asiakas**

Asiakas on kansainvälisen teknologiayrityksen suomalainen tytäryhtiö. Organisaatiossa työntekijöitä on 25 000, joista Suomessa noin 1000. Kansainvälinen konserni jakautuu viiteen liiketoiminta-alueeseen, jotka toimivat eri teollisuuden aloilla. Liiketoiminta-alueet ovat jaettu vielä divisiooniin, jotka ovat keskittyneet omiin osa-alueisiinsa, divisioonat on jaettu vielä osastoihin. Lisäksi yrityksessä toimii yrityksen liiketoimintoja tukevat osastot (Joint Functions), jotka toimivat usein divisioonien ja jopa liiketoiminta-alueiden yli. Organisaation

virallinen kieli on englanti. Toimipisteitä on kuitenkin ympäri maailmaa ja paikallisissa pisteissä työkielenä on usein paikallinen kieli.

#### <span id="page-8-0"></span>**Opinnäytetyön tarkoitus ja tavoitteet**

Tämän opinnäytetyön tarkoituksena on tuottaa asiakasyrityksen Intra 2016 hankkeen tarvekartoitus ja näkemys työntekijöiden toiveista. Opinnäytetyössä tutkitaan sosiaalisen intranetin käyttökelpoisuutta asiakasyrityksen tarpeisiin. Asiakasyrityksessä on havaittu ongelmia tiedon jakamisessa ja hallinnassa. Tämä johtuu pitkälti siitä, että eri toimipisteissä ja tuotedivisioonissa saatetaan käyttää eri ohjelmistoja ja tiedon talletusmuotoja. Intranet päivitysprojektin ohella yrityksellä on tavoitteena yhtenäistää toimintamalleja tiedon jakamisen parantamiseksi.

Tutkimuksen tavoitteena on selvittää työntekijöiden tarpeita intranetille. Lisäksi selvitetään työntekijöiden sosiaalisen median tuntemusta. Tämän tarkoituksena on saada selville, ovatko sosiaalisen intranetin ominaisuudet entuudestaan työntekijöille tuttuja. Yrityksen viestintäkulttuuri on sisäänpäin kääntynyttä, koska tulosyksiköt osittain kilpailevat keskenään. Tämä hidastaa muun muassa tiedon kulkua ja hyvien toimintatapojen jakamista osastojen ja liiketoiminta-alueiden välillä. Toivomuksena olisi myös, että tulevasta intranetistä olisi apua myös innovointiprosessimallien kehittämisessä. Globaalissa yrityksessä monikielisyys aiheuttaa ongelmia dokumenttien tulkinnassa.

Tämä raportti ei ole täydellinen vaatimusmäärittelydokumentti eikä teknillinen suunnitelma vaan tarvekartoitus työntekijöiden toiveista yrityksen tulevalle intranetille.

#### <span id="page-9-0"></span>**2 Intranet**

Intranet on yleisnimitys yrityksen tai yhdistyksen sisäiselle www-sivustolle tai verkkopalvelulle. Intranetin tarkoituksena on ollut jakaa tiedotteita ja tietoa yrityksen sisäisistä asioista. Intraneteissä voidaan jakaa myös yleisiä dokumentteja ja sieltä löytyvät linkit yrityksen selainpohjaisiin ohjelmiin. Intranetit toimivat myös joissain yrityksissä yleisten dokumenttien jakokeskuksina. Yleisesti intranetin sisällöstä vastaa yrityksen IT- tai/ja henkilöstöhallinnan osasto. Intranettien luonne on muuttumassa johdon tiedotuskanavasta monitasoisemmaksi ja työntekijöitä otetaan mukaan intranetin sisällön tuottamiseen.

#### <span id="page-9-1"></span> $2.1$ **Sosiaalinen intranet**

Sosiaalinen intranet ei ole vielä virallinen termi. Sosiaalinen intranet on saanut yleisnimen aseman nykyajan intraneteissä. Tarkoituksena on lisätä avoimuutta ja osallistuttaa työntekijöitä enemmän intranetin sisällön tuottamiseen. Sosiaalisissa intraneteissä käytetään sosiaalisesta medioista tuttuja yhteisöllisiä toimintatapoja. Sosiaalisen intranetin hyötynä on muun muassa helppo mielipiteiden vaihto etätyöskentelyä tehdessä. Tietoa saadaan myös jaettua nopeasti monelle henkilölle ja monissa sosiaalisen median ja intranetin palveluissa myös reaaliaikainen dokumenttien muokkaaminen yhdessä muiden kanssa on mahdollista. Työntekijöitä osallistuttamalla sisällön tuottamiseen, saadaan työntekijöiden ääni kuuluviin. Näin saadaan kerättyä sitä hiljaista tietoa, mikä on yleensä jäänyt vain työntekijöiden omiksi ajatuksiksi tai kahvipöytäkeskusteluihin. Suurissa organisaatioissa sosiaalinen intranet voi myös helpottaa oikeiden osaajien löytämistä organisaatiossa, jos intranetissä käytetään sosiaalisesta mediasta tuttua henkilöprofilointia. Profiloinnin avulla ihmiset löytävät toisia ihmisiä, jotka ovat kiinnostuneita samoista asioista tai työskentelevät samojen asioiden parissa. Näin suuresta käyttäjämassasta samoista asioista kiinnostuneet ihmiset löytävät toisensa ja voivat jakaa ajatuksiaan. Sosiaalinen intranet vaatii uudenlaisen toimintakulttuurin, jossa hyväksytään tiedon läpinäkyvyys. Keskustelua saadaan aikaiseksi tekemällä kriittisiä väittämiä. Aktiiviset hyvän sisällön tuottajat ovat tärkeitä sosiaalisen

intranetin toimivuudelle. Joissain tapauksissa intranet voisi olla jopa kaikkien työntekijöiden päivitettävissä (Heiska 2015.)

Sosiaalisen median toimintakulttuuria käsittelevässä tutkimuksessaan Pönkä (2011) nimeää toimintakultuuriin seuraavat osatekijät:

- nopeutunut tiedonkulku
- toiminnan dokumentointi
- sosiaaliset merkitykset
- hiljainen tieto näkyväksi
- avoin yhteistyö
- tiedon ja tietolähteiden jakaminen
- osaamisen jakaminen ja tunnistaminen
- auttaminen ja yhteinen etu
- uuden tiedon luominen yhdessä (Pönkä 2011.)

Kuvassa 1 on konsultointiyhtiö Sulava Oy:n Karoliina Harjanteen näkemys sosiaalisen intranetin määritelmästä. Harjanteen (2012) mukaan intranet voidaan luokitella sosiaaliseksi, kun siinä on toteutettu yhdessä luominen sekä keskustelu ja tiedotus käyttäen sosiaalisesta mediasta tuttuja sovelluksia tai muita vastaavia elementtejä. Osa-alueet on jaoteltu yhdessä luomiseen sekä keskusteluun ja tiedotukseen. Yhdessä luominen on määritelty joukkoistamiseksi, pelillistämiseksi, wikiksi, merkitsemiseksi ja dokumenttien yhteiseditoinniksi. Joukkoistamisella tarkoitetaan käyttäjien osallistumista sisällön tuotantoon esimerkiksi jakamalla tai editoimalla videoita tai esitelmiä. Pelillästämisellä tarkoitetaan esimerkiksi käyttäjille pisteiden jakamista aktiivisuuden mukaan.

Keskustelun ja tiedotuksen elementtejä sosiaalisessa intranetissä ovat keskustelufoorumit, mikroblogit, blogit, äänestäminen ja kommentointi, videoiden jakaminen sekä automaattiset uutissyötteet. Sulava Oy:n määrittelemässä rakenteessa on myös henkilöhaku integroitu yhdeksi sosiaalisen intranetin osaksi. Aiemmin on henkilöhakuun käytetty erillisiä sovelluksia, esimerkiksi sisäisiä puhelinluetteloita. (Harjanne 2012.)

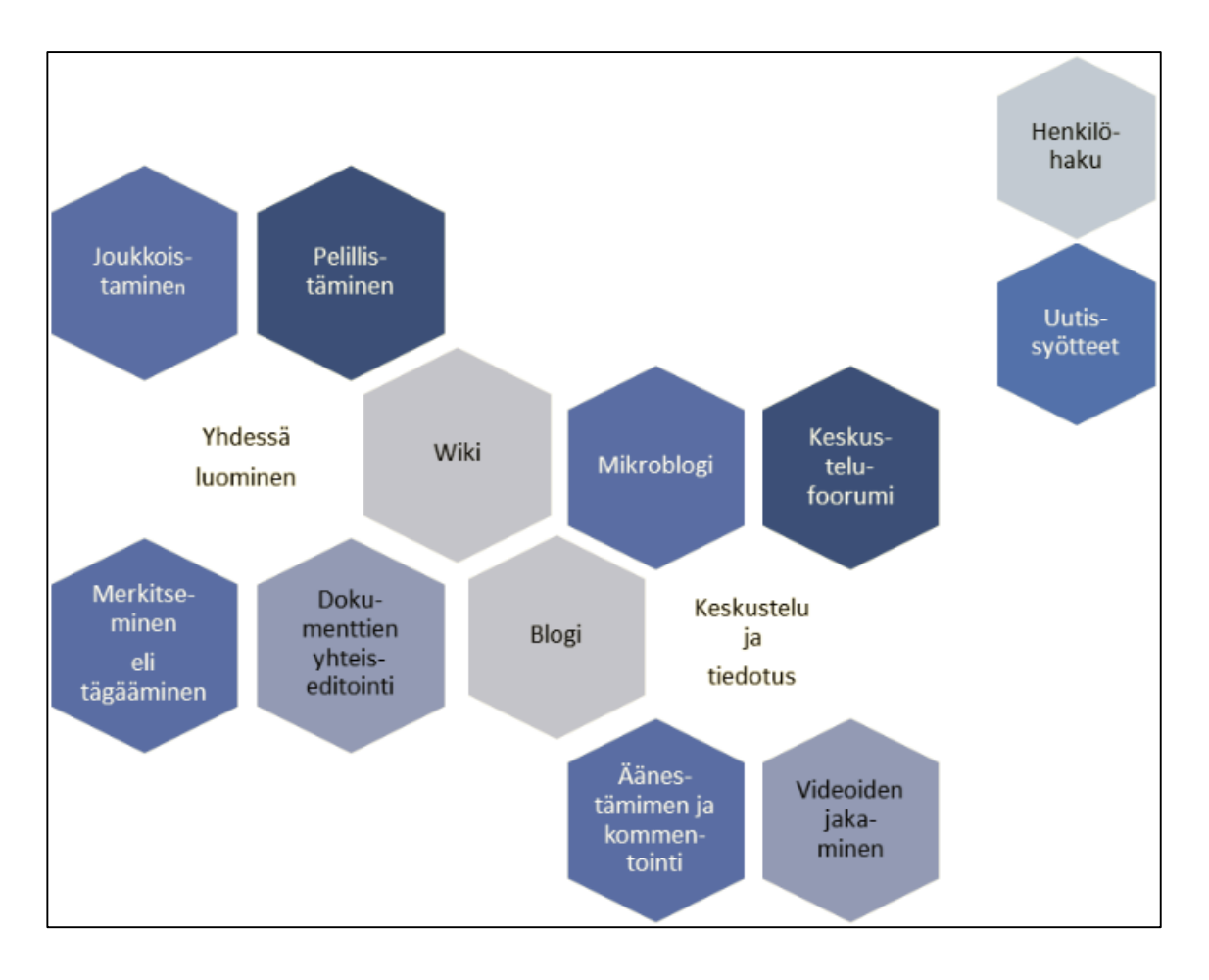

<span id="page-11-0"></span>Kuva 1. Sosiaalisen intranetin yleisiä toiminnollisuuksia (Harjanne 2012)

Sosiaalinen intranet vaikuttaa monella tavalla työskentelytapoihin. Etätyöskentely helpottuu ja työntekijät voivat vaikuttaa sisältöön. Sosiaalinen intranet antaa mahdollisuuden vapaaehtoiseen ryhmittymiseen organisaatiossa samojen asioiden kanssa työskenteleville ihmisille. Merkitseminen ja henkilöhaku helpottavat tätä. Videoita voidaan käyttää vaihtoehtoisena tapana jakaa ohjeita. Yhdessä luominen helpottaa monia työvaiheita. Yhtenä esimerkkinä projektin seurannassa jokainen työntekijä voi päivittää aikataulua ja se on kaikkien nähtävillä. Tämä vähentää sähköpostien lähettelyä ja yhtä tiedostoa muokatessa ei tarvitse aina lähettää uutta versiota.

#### <span id="page-12-0"></span>**Intranetin tekniikat**

Intranet on tarkoitettu yrityksen tai organisaation sisäiseen tiedon hankintaan ja jakeluun ja yleensä se on rajattu salasanoilla tai palomuurilla. Työntekijät pääsevät VPN-yhteyden avulla intranettiin muualtakin, kuin yrityksen lähiverkosta. Palomuurin avulla suodatetaan sen läpi kulkeva tietoliikenne siten, että vain tietyiltä palvelimilta on pääsy muurin lävitse yrityksen intranettiin. VPN:t hyödyntävät salausta ja IP-tunnelointia taatakseen turvallisen suoran verkkoyhteyden julkisen Internetin läpi verkkolaitteesta toiselle (Pihl 2012). Organisaatioissa on yleensä oma VPN-palvelin. Luvussa 3 on selitetty yksityiskohtaisemmin Microsoft SharePoint 2013 -alusta.

#### <span id="page-12-1"></span>**SharePointin kilpailijat**

Microsoftin SharePoint ei ole ainut sisällönhallintajärjestelmä, joka soveltuu intranettien kehittämiseen. Muita vastaavia ovat muun muassa Atlassian Confluence, Drupal, Liferay. Kuvassa 2 on listattu suosituimmat intranet alustat Suomessa. Seuraavaksi kerron lyhyesti SharePointin kilpailijoista.

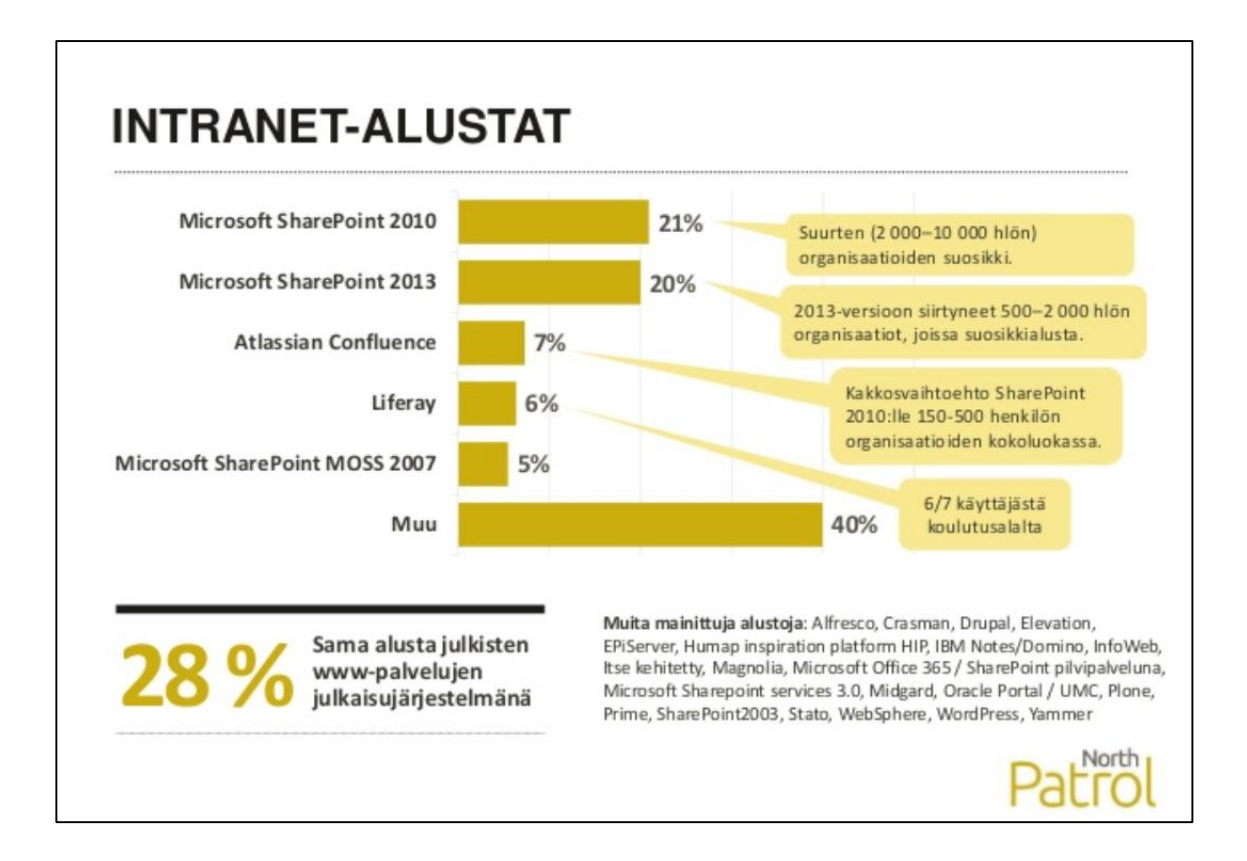

<span id="page-13-2"></span>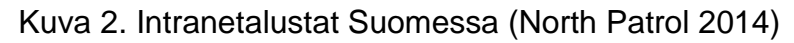

#### <span id="page-13-0"></span>**2.3.1 Drupal**

Drupal on lisenssivapaa avoimen lähdekoodin sisällönhallintakehys intraneteille. Hyvänä sekä huonona puolena Drupalissa on sen jatkuvasti kehittyvät ominaisuudet. Toisaalta järjestelmä kehittyy jatkuvasti, mutta lisäosien tuki voi loppua järjestelmän päivittyessä uuteen.

### <span id="page-13-1"></span>**2.3.2 Atlassian Confluence**

Confluence on wiki-tyylinen dokumenttien luontijärjestelmä, joka mahdollistaa helpon tekstieditorityylisen sivujen luomisen käyttäjille. Confluence-wikit ovat maailmanlaajuisia puoliavoimia järjestelmiä, minkä vuoksi ne sopivat erityisen hyvin yhteisölliseen ja prosessuaaliseen tiedon tuottamiseen ja käsittelyyn esimerkiksi opiskelussa ja opetuksessa, tutkimuksessa, hallinnossa, tuotekehityksessä ja viestinnässä (Wikipedia Atlassian Confluence 2015).

#### <span id="page-14-0"></span>**2.3.3 Liferay Portal**

Liferay Portal on avoimeen lähdekoodiin perustuva ohjelmistoratkaisu. Liferay Portal on nettialusta, joka tukee yleisimpiä nettisivujen ja portaalien kehitykseen tarvittavia ominaisuuksia. Liferay sisältää sisäänrakennetun sisällönhallintajärjestelmän, joka sallii käyttäjien kehittää nettisivuja ja portaaleita kokoamalla yhteen teemoja, sivuja, portlettejä/liitännäisiä ja yleisen navigoinnin Liferayta kuvaillaan joskus sanoilla "Content Management Framework" tai "Web Application Framework". Liferay tukee eri ohjelmointikielillä tehtyjä liitännäisiä (esimerkiksi PHP ja Ruby). (Wikipedia Liferay 2015.)

Vaikka Liferay tarjoaa monimutkaisen ohjelmointirajapinnan tuotekehittelijöille, ohjelmointitaitoja ei vaadita perusnettisivun asentamiseen tai hallinnointiin. (Wikipedia Liferay 2015.) Liferay Portal perustuu Javaan. Liferay kuuluu esimerkiksi Apache Tomcat -asennuspakettiin (Wikipedia 2015).

#### <span id="page-14-1"></span>**Intranetin tietoturva**

Informaatioteknologian ja erilaisten tietoverkkojen turvallisuudesta keskustellaan nykyään paljon. Yritysten täytyy kiinnittää huomiota tietoverkkojensa suojaamiseen viruksilta, madoilta, troijalaisilta ja yrityksen ulkopuolisilta henkilöiltä. Sähköisten dokumenttien käyttäminen tietoverkossa aiheuttaa yritykselle niin suuren turvallisuusriskin, ettei mitään siihen verrattavaa ole ollut aikaisemman tietojenkäsittelyn historiassa.

Intranet on pääosin dokumenttien hallintaa, joten tietoturvan suunnittelun lähtökohdaksi voidaan ottaa dokumentit. Intranetissä olevat sähköiset dokumentit voivat helposti joutua vääriin käsiin tai tuhoutua esimerkiksi teknisen vian takia. Tästä syystä tietoa on pyrittävä suojaamaan monin keinoin, esimerkiksi käyttäjärajauksilla, salasanoilla, palomuureilla sekä säännöllisillä varmuuskopioilla. (Samela 1997, 191 – 193.)

Turvallisuuden kannalta sähköiset dokumentit tulisi järjestää dokumenttien luottamuksellisuuden mukaan turvallisuusluokkiin. Luokittelu voisi olla esimerkiksi sisäiset dokumentit, jotka ovat tarkoitettu kaikille yrityksen työntekijöille, luottamukselliset dokumentit, joissa käyttäjäryhmä on rajattu ja

salaiset dokumentit, jotka ovat vielä tiukemmin vartioituja kuin luottamukselliset dokumentit. Salaisia dokumentteja tulisi käsitellä erillään muiden dokumenttien järjestelmistä, jotta vältytään kohtuuttomilta turvallisuusvaatimuksilta. Luokkiin kuulumattomat dokumentit ovat julkisia ja voivat joutua myös ulkopuolisten käsiin. (Samela 1997, 194 – 197.)

Kuhunkin turvallisuusluokkaan tulisi antaa luku- ja kirjoitusoikeudet vain tietyille käyttäjäryhmille luokitusten mukaisesti. Yleensä merkittävä osa yrityksen intranetissä olevasta tiedotusmateriaalista on kaikkien verkon käyttäjien luettavissa ja ainoastaan dokumentteja päivittävillä henkilöillä on mahdollisuus muokata dokumentteja. (Samela 1997, 194 – 197.)

Ulkopuolisten henkilöiden pääsy sisäiseen tietoverkkoon estetään palomuureilla. Palomuurin avulla suodatetaan sen läpi kulkeva tietoliikenne siten, että vain tietyiltä palvelimilta on pääsy muurin lävitse. Tietoliikenteen salakuuntelulta ja salasanojen kaappaukselta voidaan suojautua kryptaamalla eli salakirjoittamalla dokumenttien sisältö ja tietoliikenne. (Samela 1997, 197 – 199.)

Kuvassa 3 näkyy Jamison & Hanley & Bortlik:n kirjasta löytyvä kuvio intranetin hallinnointivaatimuksista. Kuvioon on merkitty erilaisia käyttöoikeuksia vaativia yleisimpiä intranetin sivustotyyppejä. Lisäksi kuvioon on merkitty intranet sekä internet. Vaaka-akselilla näkyy riskiraja ja pystyakselilla tavoitettavuuden määrä. Lisäksi vaaka-akselila näkyy kuinka paljon muodollista hallinnointia vaaditaan. Jokainen sivustotyyppi on asetettu kuvioon sen tavoitettavuuden, tietoturvariskien ja hallinnointivaatimusten mukaan.

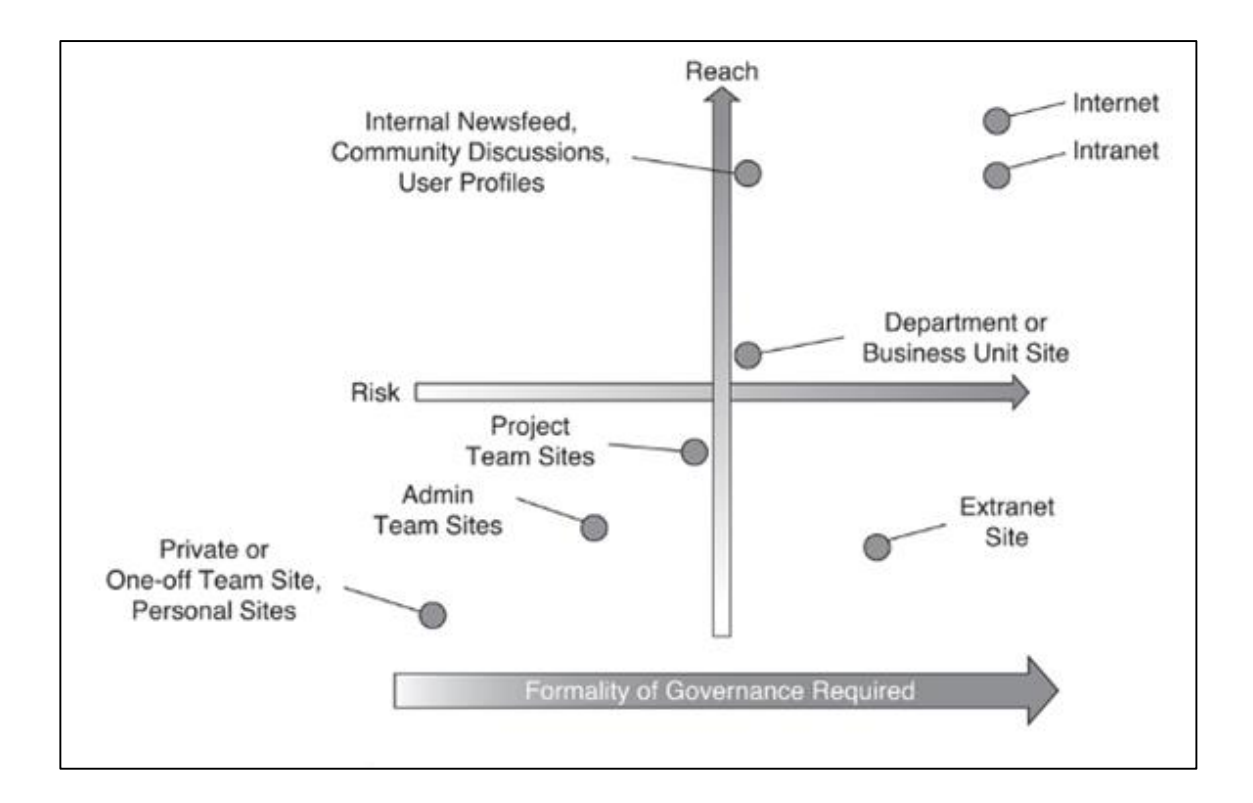

<span id="page-16-0"></span>Kuva 3. Intranetin hallinnointivaatimukset (Jamison & Hanley & Bortlik 2013).

Kuvioon valituilla sivustotyypeillä on eri käyttäjämäärät ja kyseiset sivustot tarvitsevat erilaisia käyttöoikeuksia. Tämä havainnollistaa sitä, kuinka sivuston julkisuuden kasvaessa riskit kasvavat sekä, kuinka käyttäjien määrän lisääntyessä riskien lisäksi hallinnointivaatimukset kasvavat.

Intranetin ylläpitoa voidaan tarkastella esimerkiksi sisäisen viestinnän, tiedonhallinnan ja käytettävyyden kannalta. Suunnitteluvaiheessa intranetin ylläpitoon kannattaa kiinnittää huomiota.

Intranetin ylläpitoon kannattaa panostaa, jotta sisältö pysyy ajantasaisena. Sisällön päivittäminen riippuu siitä, kuinka intranet on toteutettu. Helppokäyttöinen sisällönhallintajärjestelmä auttaa intranetin ylläpidossa. Myös se, miten intranet on toteutettu sisällönhallintajärjestelmän päälle vaikuttaa ylläpidon helppokäyttöisyyteen. Jos järjestelmään liitetyt ohjelmointiratkaisut eivät ole toimivia, intranetin käytettävyys voi kärsiä niin ylläpidon, kuin käyttäjienkin näkökulmasta. Ohjelmointia suorittaessa toimivin ratkaisu olisi se, että ohjelmoijat olisi tavoitettavissa, koko järjestelmän elinkaaren ajan. Toimiva kommunikointi käyttäjien ja ylläpitäjien välillä on hyvä pohja tehokkaalle

ylläpidolle. Intranetin ylläpitoon kuuluu samoja asioita, kuin ohjelmistojenkin ylläpitoon. Ylläpitotoiminnot luokitellaan seuraavasti:

- täydellistävä (perfective) ylläpito, joka tarkoittaa käyttöönoton jälkeen tarpeellisiksi havaittujen ominaisuuksien, muutosten ja parannusten lisäämistä,
- mukauttava (adaptive) ylläpito, jossa tehdään ohjelmistoon päivityksiä toimivuuden takaamiseksi uusissa käyttöympäristöissä, esim. käyttöjärjestelmien muutokset, tieto-kannanhallintajärjestelmien päivitykset jne,
- korjaava (corrective) ylläpito, jossa tehdään järjestelmää käytettäessä löydettyjen virheiden korjaukset,
- ehkäisevä (preventive) ylläpito, jota tehdessä muutetaan järjestelmän tai ohjelman rakennetta, jotta jatkossa muutokset ja ylläpito helpottuisivat (Joki, J , 2014.)

Vaikka ylläpitotyö voidaan jakaa osiin, tehdään sitä yleensä yhtenä kokonaisuutena. Asiakasyrityksen intranetin ylläpidon toteutuksesta kerrotaan luvussa 5.

### <span id="page-17-0"></span>**Intranetin hyödyt liiketoiminnalle**

Intranetin liiketoiminnalliset hyödyt painottuvat vahvasti sisäisen viestinnän tehostamiseen.

*"Tehokkaampi tiedottaminen, paremmat ryhmätyöskentelymahdollisuudet, vähemmän aikaa tietojen etsimiseen sähköposteista ja verkkolevyiltä yleensä jo itsessään tekevät intranetin uudistamisesta tai yrityksen ensimmäisen intranetin hankkimisesta tuottavan sijoituksen ja perustellun investoinnin. Intranetin tapauksessa investointi voi kuitenkin olla onnistunut vain, mikäli työkalu otetaan aktiivisesti käyttöön osaksi työyhteisön ja tiimien toimintatapoja ja viestintää"*(Heiska 2015.)

#### <span id="page-18-0"></span>**SharePoint-alustalla toteutetun intranetin hyödyt liiketoiminalle**

Hyvin toteutettu intranet helpottaa liiketoimintatietojen käsittelyä. Aikaisemmin esimerkiksi raportointi tapahtui paperisessa muodossa. Sitten tulivat sähköpostit ja nyt reaaliaikaiset alustat ovat tulleet työpaikoille. SharePoint-alusta mahdollistaa työntekijöille aktiivisen sisällönpäivityksen. Dokumentteja voidaan luoda SharePoint-sivuiksi. Microsoftin työkaluista (Word, PowerPoint jne.) tutut tavat luoda sivustoja löytyvät myös SharePointista. Tämä helpottaa ainakin aktiivisia työntekijöitä luomaan uutta sisältöä jo tutulla tavalla. Lisäksi dokumentit voidaan pitää dynaamisina. Dokumentteja voidaan siis päivittää reaaliajassa esimerkiksi ryhmien työtiloihin, joita pidetään intranetissä. Toimialasta riippumatta helposti muokattavat ja jaettavat dokumentit ovat hyödyllisiä liiketoiminnassa. (Jamison & Hanley & Bortlik 2013.)

Tulevaisuudessa päivitysvastuuta on mahdollista lisätä myös työntekijöille. Tämä nopeuttaa tiedonjakamista ja vähentää sisällönpäivittäjien työtaakkaa ja he voivat keskittyä oleellisimpiin asioihin, sekä siihen, että Intranet pysyy ajantasaisempana. Extranet-mahdollisuudet ovat SharePointissa myös valmiina. (Jamison & Hanley & Bortlik 2013.)

SharePoint Enterprise Search –ominaisuus mahdollistaa rinnakkaisen hakutulosten keräämisen muista järjestelmistä. Operatiivisista järjestelmistä kerätty tieto saataisiin intranetin haun piiriin, kun yrityksen omat sovellukset luotaisiin SharePointin kanssa yhteensopiviksi. Käsittelen Enterprise Search ominaisuutta tarkemmin luvussa 3. (Jamison & Hanley & Bortlik 2013.)

## <span id="page-19-0"></span>**3 SharePoint 2013**

*SharePoint 2013 is positioned as the "new way work together"* (Jamison & Hanley & Bortlik, 2013)

SharePoint on aiheuttanut hämmennystä aikojen saatossa, koska sen tunnistamista sovellukseksi, ohjelmistokehykseksi tai kehitysalustaksi on hankalaa. SharePointista löytyy hieman kaikkia näitä ominaisuuksia ja se on helposti muokattavissa ja konfiguroitavissa (Jamison & Hanley & Bortlik, 2013). SharePoint sisältää ominaisuuksia, jotka tekevät siitä käytännöllisen dokumenttien, videoiden, blogien, keskustelujen tai business-datan jakamiseen. Tässä osiossa käyn läpi joitain SharePoint 2013:een liittyviä tekniikoita.

#### <span id="page-19-1"></span> $3.1$ **SharePoint Enterprise Search**

Huhtikuussa 2008 Microsoft osti FAST-yrityksen hakukonejärjestelmän ja liitti sen tuotteisiinsa. SharePoint 2013-hakutoiminnot perustavat FAST:n hakujärjestelmään, lisäksi vuosien varrella tähän on lisätty ominaisuuksia. *In this release Microsoft has unified its prior SharePoint, Fast, Exchange, and Search Server search platforms into a single engine* (Jamison & Hanley & Bortlik, 2013). Microsoft on julkaissut listan hakutoiminnoista, joita on saatavilla jokaiseen SharePoint 2013 -versioon (Microsoft 2015.) Microsoftin tuotteiden data ja Microsoftin tuotteilla tehdyt dokumentit ovat integroitavissa SharePoint-haun piiriin, Lync-viestit ja sähköpostit mukaan lukien. Lisäksi ulkoisia järjestelmiä on mahdollista lisätä SharePoint-haun piiriin. Pelkkä hakukone ei kuitenkaan takaa toimivia hakuominaisuuksia yrityksen intranetille. Haun toteutus on suunniteltava hyvin. On suunniteltava mistä kohteista haetaan tietoa, millaisessa näkymässä erilaiset hakutulokset tulevat, miten useasta kohteesta tietoa haetaan, missä hakukohteissa riittävät vain metatiedoista haku ja miten erilaiset käyttöoikeudet sisällön lukemiseen vaikuttavat hakutuloksiin. Hakua suunniteltaessa on otettava paljon muitakin asioita huomioon, mutta aihe ei kuulu tämän opinnäytetyön piiriin. Luvussa 6 kerron tutkimustuloksissa ilmenneistä hakutoiveista.

#### <span id="page-20-0"></span>**SharePoint Online**

SharePoint Online on kaikenkokoisille yrityksille tarkoitettu Microsoftin ylläpitämä pilvipohjainen palvelu. Sen sijaan, että SharePoint Server asennettaisiin ja otettaisiin käyttöön paikallisesti, mikä tahansa yritys voi tilata käyttöönsä Office 365 -palvelupaketin tai erillisen SharePoint Online -palvelun. Tämän jälkeen työntekijät voivat luoda sivustoja ja jakaa niissä tiedostoja ja tietoa työtovereidensa, yhteistyökumppaneidensa ja asiakkaidensa kanssa (Microsoft 2015.)

#### <span id="page-20-1"></span>**SharePoint Foundation**

SharePoint Foundation on tekniikka, johon kaikki SharePoint-sivustot perustuvat. SharePoint Foundation (aiemmin Windows SharePoint Services) on paikallisissa käyttöönottoratkaisuissa maksuton. SharePoint Foundation avulla voit luoda useita erilaisia sivustoja, joissa verkkosivuja, tiedostoja, luetteloita, kalentereita ja tietoja voidaan käsitellä yhdessä muiden kanssa. (Microsoft 2015.)

#### <span id="page-20-2"></span>**SharePoint Server**

Organisaatiot voivat valita SharePoint Serverin paikallisen käyttöönoton ja hallinnan. Se sisältää kaikki SharePoint Foundationin ominaisuudet. Lisäksi siinä on muita ominaisuuksia ja toimintoja, kuten yrityksen sisällönhallinta, liiketoimintatiedot, yrityshakutoiminto, henkilökohtaiset sivustot ja uutissyöte.(Microsoft 2015.)

#### <span id="page-20-3"></span>**SharePoint Designer 2013**

SharePoint Designer 2013 on maksuton ohjelma tehokkaiden, työnkulkua hyödyntävien ratkaisujen luomiseen. Ohjelmalla voi myös muokata yritystietopalveluihin perustuvien ulkoisten tietojen ratkaisun ulkoista sisältötyyppiä. Asiakasyrityksessä SharePoint Designer 2013:a ei käytetä, koska käyttämällä OOTB (out of the box) ominaisuuksia muutokset menevät rikki päivityksissä. Out of the box -työkaluilla tarkoitetaan SharePointin ei valmiita työkaluja. OOTB-työkalut eivät ole SharePointin päivittyessä välttämättä enää yhteen sopivia, mikä aiheuttaa SharePoint Designerillä tehdyn sivun rikkoutumisen. (Microsoft 2015.)

## <span id="page-21-0"></span>**4 Opinnäytetyössä käytetyt työkalut**

Seuraavissa luvuissa esittelen lyhyesti työkalut, joita käytin opinnäytetyöraportin tekemisessä.

#### <span id="page-21-1"></span> $4.1$ **Webropol**

Toteutin kyselytutkimuksen Webropol 2.0 -ohjelmalla, joka on suomalainen kysely- ja tiedonkeruusovellus. Ohessa lyhyt listaus sen ominaisuuksista (Oulun yliopisto 2014):

- Palvelu toimii verkon välityksellä.
- Kansainvälinen; kyselyt voi luoda 29 kielellä.
- Kerää tietoa sähköpostin, tekstiviestien, mobiilipäätelaitteiden, verkkolomakkeiden, intranetin, paperilomakkeiden sekä puhelinhaastatteluiden avulla.
- Sisältää monipuolisen raportointityökalun, joka mahdollistaa myös tulosten suodatuksen ja ristiintaulukoinnin.
- Tulokset ovat käytössäsi reaaliajassa.
- Kaikki tieto ja tulokset ovat helposti siirrettävissä Exceliin, PowerPointiin, Wordiin sekä välillisesti tilasto-ohjelmiin.

Kuvassa 4 näkyy Webropol 2.0 –ohjelman kysymystyypit. Kysymystyypin valittua voidaan valita kysyttävät asiat vaihtoehtoihin. Tämän jälkeen kysymys on käytettävissä kyselyyn.

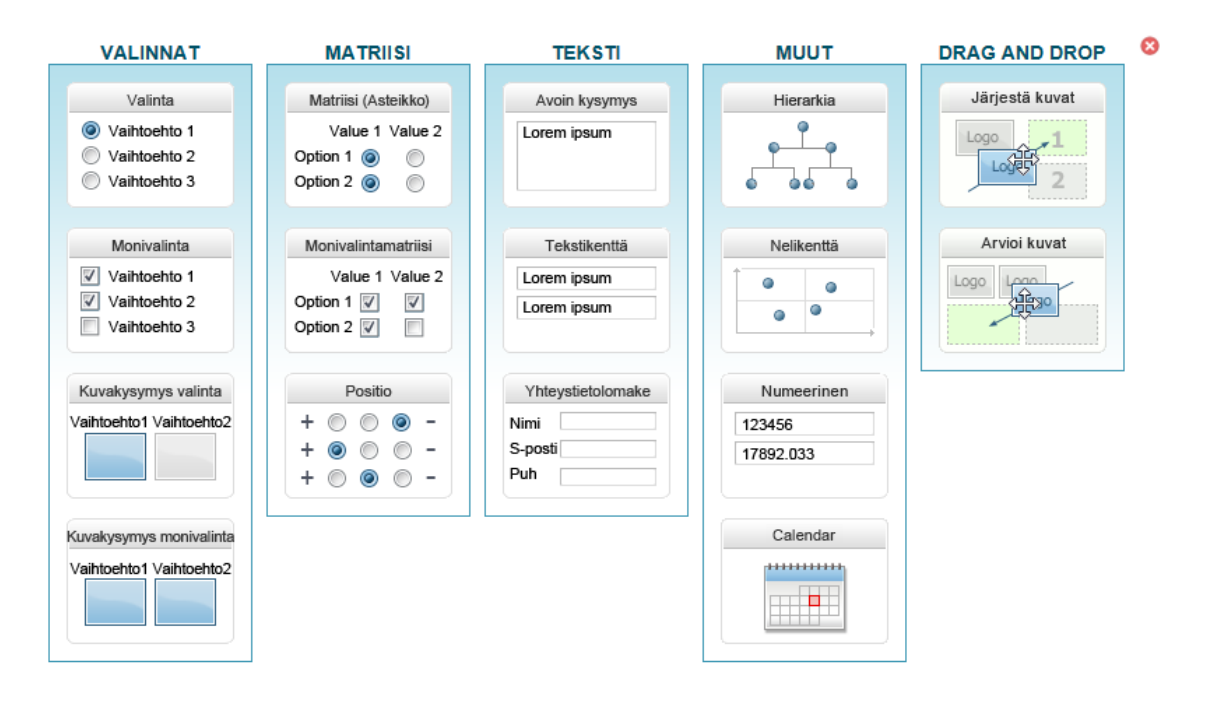

<span id="page-22-1"></span>Kuva 4 Webropol-ohjelman tarjoamat kysymystyypit (Webropol 2015)

Webropol ohjelmalla on vankka markkina-asema pohjoismaisilla markkinoilla. Webropol-palvelun suosiosta kertoo jo sekin, että palvelulla on toteutettu kyselyitä jo 17 eri kielellä ja vastauksia kyselyihin kertyy kuukausittain yli 200 000 kappaletta (Yrityswiki 2008.)

#### <span id="page-22-0"></span>**Atlassian Confluence**

Opinnäytetyössä Confluencea käytettiin opinnäytetyöntekijän ja ohjaajien välisenä tiedonjakokeskuksena.

Confluence-wikiin voidaan luoda dokumentteja käyttäen yksinkertaista merkintäkieltä ja selainta. Confluencessa on käytössä myös tekstinkäsittelyohjelmista tuttu WYSIWYG-editori, jota käyttämällä sivujen muokkaaminen on tehty helpoksi, kun ei tarvita erityistaitoja tai erillisiä ohjelmia. Editori mahdollistaa kuvien, taulukoiden, matemaattisten yhtälöiden ja jopa hieroglyfien lisäämisen wikisivuille.

Yksi sivu Confluence-wikissä on "wikisivu", ja se voi kuulua yhteen "wikialueeseen", työtilaan. Yhdessä wikissä voi olla useita alueita, joilla kullakin voi olla erilainen ilme ja käyttäjäjoukko: avoimuutta voidaan tarvittaessa rajata. Kukin wikialue toimii kuin itsenäinen wiki: niillä on omat oma ylläpitäjänsä, jotka voivat erikseen määritellä wikialueen asetuksia (esim. käyttäjäoikeuksia). Wikialueella on myös omat uutisensa (news), kommenttinsa sekä verkkosyötteensä.

Confluence-wikit ovat maailmanlaajuisia puoliavoimia järjestelmiä, minkä vuoksi ne sopivat erityisen hyvin yhteisölliseen ja prosessuaaliseen tiedon tuottamiseen ja käsittelyyn esimerkiksi opiskelussa ja opetuksessa, tutkimuksessa, hallinnossa, tuotekehityksessä ja viestinnässä

#### <span id="page-23-0"></span>**Microsoft Office Word, Excel, PowerPoint**

Microsoft Word on ehkäpä maailman tunnetuin tekstinkäsittelyohjelma. Sen docja docx-formaatin tiedostoista on muodostunut melkein poikkeuksetta standardi, jolla raportteja ja muita tekstejä luodaan. Muun muassa sen helppo käytettävyys, synonyymisanasto sekä oikoluku- ja kielenkääntötoiminto ovat nostaneet sen hyvin suosituksi ohjelmaksi maailmanlaajuisesti. Microsoft Wordilla kirjoitin opinnäytetyöraportin.

Microsoft Excel on yleisesti käytetty taulukkolaskentaohjelma. Excelillä voi käsitellä tilastotietoja ja tehdä erilaisia taulukkolaskuja. Excelillä on mahdollista luoda kaavioita ja suorittaa funktiolaskentaa, joiden arvot päivittyvät automaattisesti, kun muokkaa solujen arvoja. Excelin helppokäyttöiset toiminnot ja markkinointi ovat nostaneet Excelin maailmanlaajuiseen suosioon. Microsoft Excelillä toteutin opinnäytetyöhön GANTT-kaavio seurannan sekä laskennallisia toimia kyselytuloksista

PowerPoint on Microsoftin esitysgrafiikkaohjelma, jonka avulla voi luoda diaesityksiä, jotka sisältävät tekstiä, kuvia ja liikkuvaa kuvaa. PowerPointesityksiä on helppo näyttää joko dataprojektoreiden tai monitoreiden avulla. Näiden toimintojen takia PowerPoint on noussut hyvin suosituksi ohjelmaksi, jonka avulla tehdään muun muassa koulu- ja työesityksiä, kuten oppitunteja ja esitelmiä. PowerPointilla laadin esitelmän kyselyn ja haastattelujen tuloksista asiakasyritykselle.

### <span id="page-24-0"></span>**4.4 Lync**

Microsoft Lync (aiemmin Microsoft Office Communicator) on Microsoftin valmistama kaupallinen pikaviestinsovellus. Se toimii yhdessä Microsoft Lync Server -palvelinohjelmiston kanssa ja korvaa aiemman Windows Messenger ohjelmiston, jota käytettiin Exchange Messaging Server -palvelimen kanssa. Sukulaistuotteeseensa Windows Live Messengeriin verrattuna Microsoft Lync sisältää erityisesti yrityskäyttöön suunniteltua lisätoiminnallisuutta.

## <span id="page-24-1"></span>**5 Tutkimusmetodit**

Tutkimusten tekemiseen on tarjolla paljon erilaisia menetelmiä, joista tutkijan on aina valittava kyseessä olevan ongelman tutkimiseen sopivin. Tässä luvussa esittelen määrällisen ja laadullisen tutkimuksen metodeja.

#### <span id="page-24-2"></span> $5.1$ **Määrällinen tutkimus**

Määrällisessä eli kvantitatiivisessa tutkimuksessa aineistoa tulkitaan numeroin. Kyselylomakkeista, joita lähetään suurelle ryhmälle, saadaan aineistoa, josta voidaan tehdä tilastollisia johtopäätöksiä. Määrällisiä tutkimuksia voidaan tehdä myös havainnoimalla tai haastattelemalla, mutta tulosten yleensä oltava sellaisia, että niitä pystytään mittaamaan. Ohessa määrällisen tutkimuksen haastattelujen määritelmiä:

- Haastattelut perustuvat yleensä satunnaisotokseen.
- Tutkimuksessa kriittisiä pisteitä, joiden jälkeen ei voi enää palata edeltäviin vaiheisiin.
- Tutkimukseen kuuluu aina numeraalinen havaintomatriisi, johon aineisto on tiivistetty.
- Oleellista on aineiston totuudellisuus. (Tilastokeskus 2007.)

### <span id="page-24-3"></span>**Laadullinen tutkimus**

Laadullinen eli kvalitatiivinen tutkimus on yleisimmin käytössä yhteiskunta- ja kasvatustieteissä. Laadullisen tutkimuksen aineistoa ovat yleensä haastattelut, havainnoinnit, henkilökohtaiset päiväkirjat, omaelämänkerrat ja niin edelleen. Laadullisen tutkimuksen aineisto on yleensä tekstiä tai kuvia. *Kvalitatiivisessa tutkimuksessa pyritään löytämään ilmiölle ymmärrys/selitys(teoria)* (Kananen 2014, 56). Laadullinen tutkimus on hyvin monimuotoinen, eikä sille ole tehty yhtä ja oikeaa tapaa suorittaa sitä. Toisaalta menetelmien käyttöön halutaan tarkkuutta, toisaalta argumentoidaan vapauden puolesta (Eskola & Suoranta 1998). Haastatteluihin perustavat tutkimukset eivät ole yleismaailmallisia kulttuurisista syistä. Ihmiset ovat erilaisia eri maissa, joten laadullisesta tutkimuksesta ei ole kehitetty yleismaailmallisia standardeja. Tekniikat ja määritelmät tappavat luovuuden, mutta toisaalta ne auttavat tutkimusta opettelevaa henkilöä löytämään suuntaviivoja sille, mitä pitää tehdä. Laadullisessa tutkimuksessa haastateltavat henkilöt ovat ennalta valittuja yksilöitä ja haastattelut ovat teema-aiheisia. Ohessa laadullisen tutkimuksen haastattelujen määritelmiä:

- Yleensä haastatellaan valittuja yksilöitä.
- Haastattelun perusmuoto on avoin kysymys tai teema.
- Ei kriittisiä pisteitä, tulkinta jakautuu koko tutkimusprosessin ajalle.
- Aineiston totuudellisuudella ei ole merkitystä. (Tilastokeskus 2007.)

### <span id="page-25-0"></span>**6 Tietojärjestelmien kehittäminen (intranetin kehittäminen)**

Tietojärjestelmän kehittämisen liikkeelle laittava voima on vaatimus toiminnan kehittämisestä. Toiminnan kehittämiseen on monia tärkeitä syitä, muun muassa kilpailijat kehittyvät, tekniikat kehittyvät koko ajan ja tarjoavat uusia mahdollisuuksia tehostaa toimintoja, vanhat järjestelmät otetaan pois käytöstä, asiakkaat vaativat enemmän. Kaikki tämä johtuu liiketoiminnan kehittymisestä, joka ajaa tietojärjestelmätkin kehittymään. Liiketoiminnan ja tietojärjestelmien lisäksi ohjelmiston käyttäjien tekninen osaaminen kehittyy koko ajan, koska maailmassa hyödynnetään koko ajan enemmän ja enemmän tietotekniikkaa. Tämän takia tietojärjestelmiä kehitetään myös, jotta ihmisten tekninen osaaminen saadaan hyötykäyttöön. Monia prosesseja voidaan yksinkertaistaa tietotekniikalla. Järjestelmien muuttuessa laajemmiksi ja monimutkaisemmiksi, järjestelmien kehitysryhmät kasvavat ja tarvitaan tarkkaa hallintaa projektin onnistumiseen. Tässä luvussa kerron yleisesti tietojärjestelmän kehittämisen

vaiheista ja jokaisen vaiheen tarkoituksesta. Vaiheet mukailevat vesiputousmallia. (Kuva 5) Kyseinen malli on teoreettinen ja yleensä tietojärjestelmien kehitysvaiheet tapahtuvat limittäin. (Pohjonen 2002.)

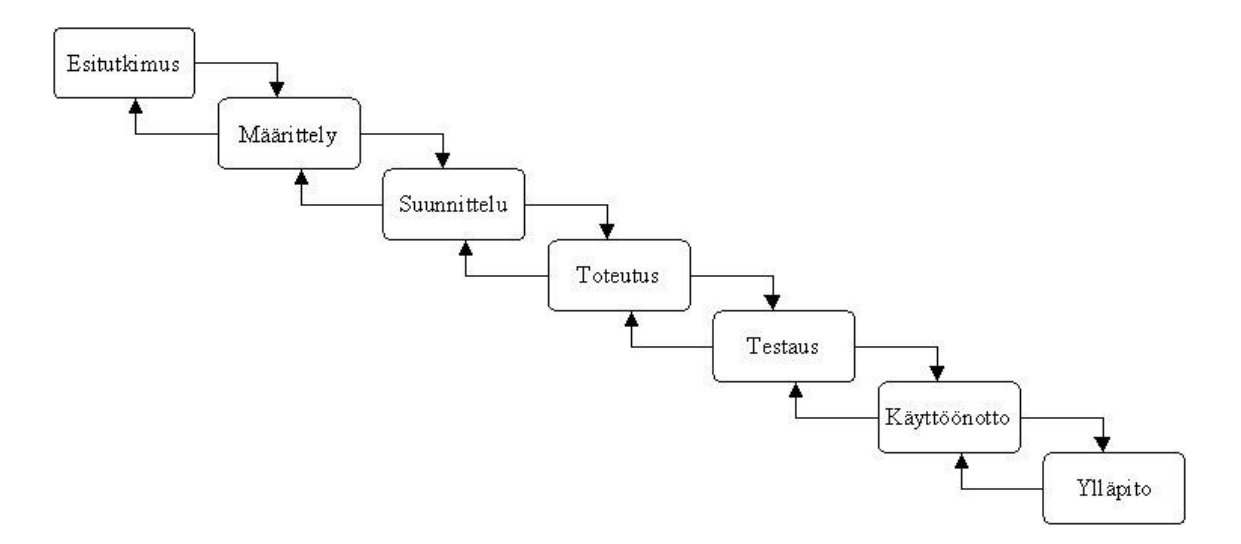

<span id="page-26-1"></span>Kuva 5. Vesiputousmalli graafisesti esitettynä (Oulun seudun ammattiopisto 2013)

#### <span id="page-26-0"></span>**Esitutkimus/tarvemäärittely**  $6.1$

Esitutkimuksen tarkoituksena on selvittää, onko tietojärjestelmän toteuttaminen ylipäätään mahdollista tai mielekästä. (Pohjonen 2002, 27.) Esitutkimuksessa ei tehdä vielä teknisiä ratkaisuja esimerkiksi ohjelmoinnin ja laitteistojen suhteen, vaan selvitetään ensisijaisesti, miksi uusi järjestelmä tulisi rakentaa, mitkä ovat sille asetetut tavoitteet, mitkä ovat järjestelmän viiteryhmät ja mitä ratkaisuvaihtoehtoja sen toteuttamiselle on.

Esitutkimusraportin tulisi sisältää ainakin seuraavat asiat:

- organisaation tietojenkäsittelyn nykytilanteen kuvaaminen siltä osin kuin se liittyy käsillä olevaan kehityshankkeeseen
- niiden ongelmien kuvaukset, joihin järjestelmän oletetaan tuovan ratkaisut
- kuvaukset niistä viite- ja sidosryhmistä, joita hanke koskee
- alustavien järjestelmälle asetettavien tavoitteiden ja rajausten määritykset
- uuden järjestelmän kehittämistavoitteiden määritykset
- eri toimintavaihtoehtojen kuvaukset arvioineen ja perusteluineen

- Alustava suunnitelma tietojärjestelmän kehittämishankkeen läpivienniksi (Pohjonen 2002, 27.)

#### <span id="page-27-0"></span>**Vaatimusmäärittely**

Vaatimusmäärittely on dokumentti, johon on kerätty eri sidosryhmien järjestelmälle asettamat vaatimukset. Vaatimusmäärittelyssä ei oteta kantaa vielä tekniseen toteutukseen. Käytännössä vaatimusmäärittelyssä käydään läpi mitä ominaisuuksia järjestelmässä tulee olla. Vaatimukset voidaan jakaa toiminnallisiin ja ei- toiminnallisiin vaatimuksiin. Toiminnalliset vaatimukset määrittelevät sen mitä järjestelmän odotetaan tekevän (Pohjonen 2002, 28 – 31.) Toiminnallisissa vaatimuksissa kerrotaan esimerkiksi, miten eri sidosryhmät työskentelevät järjestelmällä. Ei-toiminnalliset vaatimukset käyvät läpi esimerkiksi vastausaikoja, kapasiteettia ja käytettävyyttä. Esimerkiksi millä käyttöjärjestelmillä tulevan tietojärjestelmän tulisi toimia, kuinka nopeasti järjestelmä suorittaa hakutoiminnon jne. Ohessa listataan hyväksi havaittuja vaatimusmäärittelyaineiston keräämiseen tarkoitettuja tapoja:

- eri sidosryhmien haastatteleminen
- aivoriihet ja ideointipalaverit
- markkinatutkimuksien hyödyntäminen

### <span id="page-27-1"></span>**Järjestelmäanalyysi**

Järjestelmäanalyysin tavoitteena on selvittää, mitä tulevan järjestelmän tulee tehdä. Tämän saavuttamiseksi analysoidaan vaatimusmäärittelyvaiheessa laadittuja vaatimuksia ja johdetaan niistä järjestelmän toiminnallinen määrittely. Toisin sanoen luodaan eri sidosryhmien kesken yleisen tason kuvaus järjestelmän toiminnoista, sen tiedoista, liittymistä ja yhteyksistä ympäristöön. Yhtenä keskeisenä seikkana voidaan myös mainita järjestelmälle asetettujen rajoitteiden tarkentaminen. Järjestelmäanalyysin tuottamien dokumenttien pohjalta voidaan järjestelmän kehitys jakaa useaan rinnakkaiseen kehityslinjaan. Dokumentin pohjalta voidaan aloittaa suunnittelun lisäksi esimerkiksi testauksen suunnittelu ja käyttöohjeiden laatiminen (Reinikka 2007.) Kuvassa 6 näytetään esimerkki toiminnallisen määrittelyn sisällysluettelosta.

1. Johdanto 5. Ulkoiset liittymät 1.1 Tarkoitus ja kattavuus 1.2 Tuote 1.3 Määritelmät, termit ja lyhenteet 1.4 Viitteet 1.5 Yleiskatsaus dokumenttiin 2. Yleiskuvaus 2.1 Ympäristö suojaukset 2.2 Toiminta 2.3 Käyttäjät 2.4 Yleiset rajoitteet 2.5 Oletukset ja riippuvuudet 3. Tiedot ja tietokannat 3.1 Tietosisältö 3.1.1 Käsite X (kukin omana alakohtana) 3.2 Käyttöintensiteetti 3.3 Kapasiteettivaatimukset 3.4 Tiedostot ja asetustiedostot 4. Toiminnot 4.1 Yleistä 4.2 Järjestelmän toiminnot

5.1 Laitteistoliittymät 5.2 Ohielmistoliittymät 5.3 Tietoliikenneliittymät 6. Muut ominaisuudet 6.1 Suorituskyky ja vasteajat 6.2 Käytettävyys, toipuminen, turvallisuus ja 6.3 Ylläpidettävyys 6.4 Siirrettävyys ja yhteensopivuus 6.5 Käyttäjän ylläpitotoimet 7. Suunnittelurajoitteet 7.1 Standardit ja suositukset 7.2 Laitteistorajoitteet 7.3 Ohjelmistorajoitteet 7.4 Muut rajoitteet 8. Hylätyt ratkaisuvaihtoehdot 9. Jatkokehitysajatuksia 10. Vielä avoimet asiat

<span id="page-28-2"></span>Kuva 6. Toiminnallisen määrittelyn sisältöluettelo (Joki, J. 2014)

Sisältöluettelo esimerkistä nähdään mitä toiminnallisessa määrittelyssä olisi hyvä käsitellä. Kyseinen esimerkki on sisältöluettelo ohjelmiston toiminnallisesta määrittelystä.

#### <span id="page-28-0"></span>**Suunnittelu**

Suunnittelun tarkoituksena on muuttaa järjestelmän toiminnallinen määrittely teknilliseksi määrittelyksi. Suunnittelu jaetaan yleensä arkkitehtuuri ja moduulisuunnitteluun (Pohjonen 2002, 32). Arkkitehtuurisuunnitelmassa määritetään järjestelmän yleinen rakenne ja pilkotaan se pieniin osiin, eli moduuleiksi. Moduuli on kokonaisuus, joka koteloi kaikki tiettyyn järjestelmän osakokonaisuuteen liittyvät toiminnot ja jolla on määritelty rajapinta, jonka kautta moduuli kommunikoi ympäristönsä kanssa (Pohjonen 2002, 32.) Moduulit pyritään tekemään mahdollisimman itsenäisiksi, jottei niiden muokkaaminen aiheuttaisi ongelmia muissa järjestelmän osa-alueissa. Moduulisuunnittelussa suunnitellaan jokaisen moduulin sisäinen rakenne. (Pohjonen 2002)

#### <span id="page-28-1"></span>**Toteutus**

Nimensä mukaisesti toteutusvaiheessa suunniteltu järjestelmä toteutetaan esimerkiksi jollain ohjelmointikielellä. Lisäksi teknillisessä määrittelyssä huomatut laitevaatimukset otetaan huomioon. Hankittavien laitteiden toimivuudesta on oltava täysi varmuus. Toteutukseen on tarjolla eri ohjelmointikieliä, valmiita alustoja ja erityistyökaluja. Toteutusvälineiden valintaan vaikuttavat muun muassa seuraavat seikat:

- sovellusalue
- käytetyt menetelmät ja ohjelmistotuotannon mallit
- tehokkuusvaatimukset
- toteutus- ja käyttöympäristö (Pohjonen 2002)

#### <span id="page-29-0"></span>**Testaus**

Ohjelmisto täytyy testata, ennen kuin se voidaan ottaa käyttöön. Testauksen tarkoituksen on etsiä ohjelmasta virheitä. Yksi tapa tehdä testaus on niin sanottu. V-malli. V-mallissa testaus jaetaan moduulitestaukseen, integrointitestaukseen ja järjestelmätestaukseen. Moduulitestauksessa etsitään vikoja yksittäisistä moduuleista, integrointitestauksessa moduulien yhteistoiminnasta ja järjestelmätestauksessa koko järjestelmän toiminnoista ja suorituskyvystä. Vmallissa testaus tehdään vertaamalla valmista järjestelmää sen toiminnalliseen määrittelyyn (Pohjonen 2002, 36.)

#### <span id="page-29-1"></span> $6.7$ **Käyttöönotto**

Käyttöönotossa tietojärjestelmä on otettava käyttöön. Mahdollisia valmiita tietoja ja tietokantoja on siirrettävä järjestelmään tässä vaiheessa. Lisäksi käyttäjät ja ylläpitohenkilöt on koulutettava.

#### <span id="page-29-2"></span>**Ylläpito**

Ylläpitovaiheessa keskitytään huolehtimaan jo tuotantokäytössä olevan järjestelmän toimintakunnosta virheiden korjauksilla, jatkokehityksellä sekä muilla muutostoimenpiteillä. Vaihe kestää käytännössä järjestelmän elinkaaren loppuun saakka. Ylläpidossa voidaan erottaa neljä eri perustapausta:

- Korjaava ylläpito (corrective maintenance) keskittyy järjestelmän käyttöönoton jälkeen havaittujen virheiden korjaamiseen.

- Sopeuttava ylläpito (adaptive maintenance) tarkoittaa järjestelmän siirtämistä uusiin ympäristöihin.
- Täydentävä ylläpito (perfective maintenance) on uusien ominaisuuksien toteuttamista järjestelmään.
- Ennakoiva ylläpito (preventive maintenance) keskittyy järjestelmän tai sen dokumentaation tason parantamiseen tulevia ylläpitotilanteita silmällä pitäen (Pohjonen 2002, s.37 – 38.)

## <span id="page-30-0"></span>**7 Opinnäytetyöprojekti**

Aloitin opinnäytetyöprojektin aiheen etsimisen joulukuussa 2014. Otin yhteyttä kotiseudullani toimivaan kansainväliseen yritykseen ja tiedustelin, olisiko heillä tarvetta opinnäytetyölle. Suhteilla sain selvitettyä oikean henkilön, kenelle lähettää viesti. Pian sainkin vastauksen, että yritys on vuonna 2015 aloittamassa uuden intranetin kehitysprojektia. Helmikuun lopulla 2015 kävin tapaamassa kahta henkilöä yrityksestä ja he esittelivät aihetta. Tässä vaiheessa opinnäytetyöhön oli varattu hyvin monta työtehtävää. Lista alkuperäisistä tehtävistä löytyy aliluvusta 7.3 Tehtävät ja tavoitteet.

Maaliskuussa Saimaan amk:n puolelta opinnäytetyöohjaajakseni valittiin Martti Ylä-Jussila. Hän ohjeisti suunnittelemaan aikataulutuksen projektille ja ohjasi lukemaan aikaisempia opinnäytetöitä tietojärjestelmien kehittämisestä sekä SharePoint 2013-alustasta. Asiakasyrityksen puolelta minulla oli kaksi ohjaajaa. Toinen henkilöistä työskentelee IT-osastolla ja toinen markkinointiosastolla. He ovat vastuuhenkilöitä asiakasyrityksen intranetprojektissa. Kyseisiltä henkilöiltä sain paljon apua kyselytutkimuksen suunnittelussa. Asiakasyrityksen puolelta sain mahdollisuuden päästä #intranetwork-seminaariin. Seminaarissa aiheena olivat nykyajan ja tulevaisuuden intranetit sekä niiden mahdollisuudet.

Aloitin varsinaisen tutkimustyön 6.5.2015 samalla, kun aloitin kesätyöt asiakkaalla. Opinnäytetyö alkoi kyselyn laatimisella ja kyselymetodien tutkimisella. Kyselyn oli oltava valmiina lähetettäväksi ennen heinäkuuta, koska suurin osa yrityksen työntekijöistä oli tällöin lomalla. Ennen kyselyn lopullista lähettämistä, lähettiin kysely asiakasyrityksen 20-henkilön pilottiryhmälle. Tämän jälkeen heidän kanssaan käytiin palaveri Microsoft Lync -järjestelmän kautta,

jossa käytiin läpi vielä kysymyksiä ja saatiin uusia ehdotuksia. Kysely saatiin lähetetyksi 24.6.2015. Vastausaikaa kyselyssä oli 19.7.2015 asti.

Ensimmäisen suunnitellun haastattelun tein 26.6.2015. Haastattelujen suunnittelulle jäi vähän aikaa, mutta päädyin käyttämään samoja teemoja, mitä kyselytutkimuksessakin. Jokaisen haastattelun jälkeen litteroin haastattelun Confluence-sivustolle.

Kyselytulosten valmistuessa aloin selaamaan tuloksia ja sain tehtäväksi lajitella avoimia kysymyksiä. Joistain avoimista kysymyksistä saatiin prosentuaalisiakin tuloksia. Näistä tein Excel-taulukot ja kaaviot. Kyselytulosten lajittelussa sain apua asiakasyrityksen työntekijältä. Analysoinnin jälkeen haastattelujen ja kyselyjen tulokset oli koottava esitelmäksi. Esitelmän tekoon käytin Microsoft PowerPoint-ohjelmaa sekä taulukkolaskentaan Microsoft Exceliä. Lopuksi pidin esitelmän samalle ryhmälle, jolle kysely lähetettiin ennen suurempaa jakelua. Esitelmä laadittiin englanniksi, koska se meni julkiseen jakeluun asiakasorganisaatiossa.

#### <span id="page-31-0"></span>**Opinnäytetyöprojektin organisaatio ja ohjaus**

Opinnäytetyöprojektin organisaatio koostui opinnäytetyöntekijästä. Opinnäytetyön ohjaajina toimivat Saimaan ammattikorkeakoulun puolelta lehtori Martti Ylä-Jussila ja asiakasyrityksen puolelta kaksi uuden intranetin kehittämishankkeen vastuuhenkilöä.

#### <span id="page-31-1"></span>**Opinnäytetyön ohjaus ja aikataulutus**

Ohjausryhmän kanssa pidettiin kokous joka toinen viikko etäpalaverina Microsoft Lync –ohjelman avulla. Palaverissa käytiin läpi mitä tehty, mitä tehdään seuraavaksi, onko ilmennyt riskejä ja niin edelleen. Ohjauspalaverit kestivät yleensä noin 15 - 30 minuuttia.

Työn alkaessa sovittiin ensimmäiseksi tavoitteeksi, että kysely lähetetään työntekijöille kesäkuun ensimmäisenä viikkona. Tarkoituksena oli siis kuukaudessa valmistaa kysely sekä tutustua yrityksen nykyiseen järjestelmään. Lähettäminen kuitenkin siirtyi, koska opinnäytetyöntekijä ja asiakasyrityksen vastuuhenkilöt eivät päässeet yhteisymmärrykseen kysymysrakenteesta. Toisena syynä oli myös opinnäytetyöntekijän kokemattomuus kyselyn suunnittelemisesta ja laatimisesta. Tämän jälkeen tarkoitus oli sopia haastatteluja ja kasata kyselyn ja haastattelujen tulokset elokuun ensimmäiselle viikolle. Heinäkuun aikana opinnäytetyöntekijän oli tarkoitus toteuttaa SharePoint 2013 alustalle visio tulevasta intranetistä.

Opinnäytetyön edistymistä seurattiin Excel-taulukon avulla (Kuva 7), joka on muunnelma GANTT-kaaviosta. Taulukon vasemmassa laidassa on tehtävälista. Jokaiselle viikolle on lisätty tunnit eri tehtävälle, rivi ja aika-akseli viikkoihin ja mitä tehtiin minäkin viikkona, keltainen palkki näyttää tämän hetkisen ajankohdan. GANTT-kaavion lisäksi kirjasin ohjausryhmän palavereista joka kerta dokumentin.

| Jani Lappalainen, Intranet käytön analyysi |                                                            |                                  |                        |                |                  |                |                |                                                                                                    |                |                 |                |                         |                                                                                                    |                |                         |                                      |                |                |                  |                |                   |                         |       |                   |                   |                |                                                          |                |
|--------------------------------------------|------------------------------------------------------------|----------------------------------|------------------------|----------------|------------------|----------------|----------------|----------------------------------------------------------------------------------------------------|----------------|-----------------|----------------|-------------------------|----------------------------------------------------------------------------------------------------|----------------|-------------------------|--------------------------------------|----------------|----------------|------------------|----------------|-------------------|-------------------------|-------|-------------------|-------------------|----------------|----------------------------------------------------------|----------------|
|                                            |                                                            |                                  |                        |                |                  |                |                |                                                                                                    |                |                 |                |                         |                                                                                                    |                |                         |                                      | Loma?          |                |                  |                |                   |                         |       |                   |                   |                |                                                          |                |
|                                            |                                                            | Arvio                            | $\tilde{\mathbf{r}}$   | 13.4.          | 20.4.            |                |                | $\frac{12}{18}$<br>$\frac{14}{19}$<br>$\frac{16}{20}$<br>$\frac{16}{21}$<br>$\frac{16}{22}$<br>$\frac{16}{22}$<br>$\frac{16}{22}$ |                |                 |                |                         | $\begin{array}{r} \begin{array}{c c} 6 & \text{6} \\ \text{-} & \text{6} \\ \text{23} & \text{24} \\ \end{array} \end{array}$ | 22.6.          | 29.6.                   | 6.7.                                 | 13.7.          | 20.7.          | $\frac{27.7}{3}$ | 3.8            | 10.8.             | $\frac{8}{34}$          | 24.8. | 31.8.             | တ<br>$rac{N}{37}$ |                | $\frac{9}{14}$ $\frac{9}{21}$ $\frac{9}{28}$<br>38 39 40 |                |
|                                            | Viikko                                                     |                                  |                        | $16$ 17        |                  |                |                |                                                                                                    |                |                 |                |                         |                                                                                                    | 26             | 27                      | 28                                   | 29 30          |                |                  | 32             | 33                |                         |       | $35\overline{36}$ |                   |                |                                                          |                |
|                                            | Tehtäväalue/tehtävä                                        |                                  |                        |                | $11$ $18$        |                |                | 6 45 35 45 43 40 38 45 50 38 38 21 28                                                                                             |                |                 |                |                         |                                                                                                    |                |                         |                                      |                |                |                  |                | 38 48 42 24 22 19 |                         |       |                   | 5                 | $\overline{1}$ | $\mathbf{1}$                                             | $\overline{1}$ |
|                                            | Projektin hallinta ja suunnittelu                          | 46                               | 60                     |                |                  |                |                |                                                                                                    |                |                 |                |                         |                                                                                                    |                |                         |                                      |                |                |                  |                |                   |                         |       |                   |                   |                |                                                          |                |
|                                            | Aiheen valinta ja esittely                                 | 10                               | 6                      |                | $3 \overline{3}$ |                |                |                                                                                                    |                |                 |                |                         |                                                                                                    |                |                         |                                      |                |                |                  |                |                   |                         |       |                   |                   |                |                                                          |                |
|                                            | Tulosten esittely                                          | $\overline{4}$                   | $\,6$                  |                |                  |                |                |                                                                                                    |                |                 |                |                         |                                                                                                    | $\overline{2}$ |                         |                                      |                |                |                  | $\overline{2}$ |                   |                         |       | $\overline{2}$    |                   |                |                                                          |                |
|                                            |                                                            |                                  | $\pmb{0}$              |                |                  |                |                |                                                                                                    |                |                 |                |                         |                                                                                                    |                |                         |                                      |                |                |                  |                |                   |                         |       |                   |                   |                |                                                          |                |
|                                            | Projektin suunnittelu                                      | 20                               | 19                     | $\overline{4}$ | $\overline{2}$   | $\overline{3}$ | $\overline{7}$ | $\overline{2}$                                                                                                    | 1              |                 |                |                         |                                                                                                    |                |                         |                                      |                |                |                  |                |                   |                         |       |                   |                   |                |                                                          |                |
|                                            | Projektin hoito, ohjausryhmä                               | 12                               | 29                     | 1              | $\overline{2}$   | $\mathbf 1$    | $\overline{2}$ | $\mathbf{1}$                                                                                                    | 1              | $\mathbf{1}$    | $\mathbf{1}$   | $\overline{2}$          | 1                                                                                                    | $\overline{2}$ | $\mathbf 0$             | 3                                    |                | 1              | 1                | $\mathbf{1}$   | $\mathbf{1}$      | 1                       |       | $\mathbf{1}$      | $\mathbf{1}$      | $\mathbf{1}$   | $\mathbf{1}$                                             | $\mathbf{1}$   |
|                                            | Kirjallisuust ja teoriaosan kirjoitus                      | 116                              | 14                     |                | $\overline{2}$   |                | 1              |                                                                                                    |                |                 |                |                         |                                                                                                    |                |                         |                                      |                |                |                  |                |                   |                         |       |                   |                   |                |                                                          |                |
|                                            | Intranet-ostajan opas sivusto<br>Intranetwork-seminaari    | 15<br>8                          | 6<br>$\bf8$            | $\overline{2}$ | $\overline{8}$   | $\mathbf{1}$   |                | $\overline{0}$                                                                                                    | $\pmb{0}$      |                 |                |                         |                                                                                                    |                |                         |                                      |                |                |                  |                |                   |                         |       |                   |                   |                |                                                          |                |
|                                            |                                                            |                                  |                        |                |                  |                |                |                                                                                                    |                |                 |                |                         |                                                                                                    |                |                         |                                      |                |                |                  |                |                   |                         |       |                   |                   |                |                                                          |                |
|                                            |                                                            |                                  |                        |                |                  |                |                |                                                                                                    |                |                 |                |                         |                                                                                                    |                |                         |                                      |                |                |                  |                |                   |                         |       |                   |                   |                |                                                          |                |
|                                            | Theseus/Gradu opinnäytetyöt vastaavista aiheista           | 20                               |                        |                |                  |                |                |                                                                                                    | 4              |                 | $\overline{2}$ | $\overline{2}$          | $\overline{2}$                                                                                                    | $\overline{2}$ | $\overline{2}$          | $\overline{2}$                       |                |                |                  |                |                   |                         |       |                   |                   |                |                                                          |                |
|                                            | Kysymisen taito                                            | 3                                |                        |                |                  |                |                |                                                                                                    | $\overline{2}$ |                 |                | 1                       |                                                                                                    |                |                         |                                      |                |                |                  |                |                   |                         |       |                   |                   |                |                                                          |                |
|                                            | <b>Basics Of Qualitative Research</b>                      | 20                               |                        |                |                  |                |                |                                                                                                    | $\overline{2}$ | $\mathbf{1}$    | $\mathbf{1}$   |                         | 8                                                                                                    | $\mathbf{1}$   | $\boldsymbol{0}$        | $\pmb{0}$                            | $\mathbf{1}$   | $\pmb{0}$      | $\mathbf 0$      |                |                   |                         |       |                   |                   |                |                                                          |                |
|                                            | Haastattelututkimuksen perusteet                           | 10                               |                        |                |                  |                |                |                                                                                                    |                |                 |                |                         | $\overline{3}$                                                                                                    | $\overline{3}$ | $\overline{1}$          | $\overline{1}$                       | $\mathbf{1}$   | $\overline{2}$ | $\overline{2}$   |                |                   |                         |       |                   |                   |                |                                                          |                |
|                                            | Johdatus laadulliseen tutkimukseen                         | 20                               |                        |                |                  |                |                |                                                                                                    |                |                 |                |                         | 5                                                                                                    | 3              | $\overline{3}$          | $\overline{3}$                       | $\mathbf{3}$   | $\overline{2}$ |                  | $\overline{2}$ |                   |                         |       |                   |                   |                |                                                          |                |
|                                            | Verkkotutkimus Opinnäytetyönä                              | 20                               |                        |                |                  |                |                |                                                                                                    |                | 58              | 3              | 3                       |                                                                                                    |                |                         |                                      |                |                |                  |                |                   |                         |       |                   |                   |                |                                                          |                |
|                                            | Sharepoint Essentials 2013                                 |                                  |                        |                |                  |                |                |                                                                                                    |                |                 |                |                         | 5                                                                                                    |                |                         |                                      |                |                |                  |                |                   |                         |       |                   |                   |                |                                                          |                |
|                                            | Johdatus laadulliseen tutkimukseen                         | 184                              |                        |                |                  |                |                |                                                                                                    |                |                 |                |                         |                                                                                                    | 5              |                         |                                      | 5              |                |                  |                |                   |                         |       |                   |                   |                |                                                          |                |
|                                            | Tarvemäärittely<br>Nykyisen systeemin opiskelu             | 15                               | 303<br>35              |                |                  |                |                | 8 15                                                                                                    |                |                 |                |                         |                                                                                                    | 3              | 3 <sup>1</sup>          | 3                                    |                |                |                  |                |                   |                         |       |                   |                   |                |                                                          |                |
|                                            | Nykyisen järjestelmän ongelmat                             | 10                               | 24                     |                |                  |                | $\overline{4}$ | $\overline{4}$                                                                                                    | $\overline{4}$ | $\overline{4}$  | $\overline{4}$ |                         | $\overline{2}$                                                                                                    | $\overline{2}$ |                         |                                      |                |                |                  |                |                   |                         |       |                   |                   |                |                                                          |                |
|                                            | Käyttäjille kyselyn tuotto                                 | 19                               | 86                     |                |                  |                |                | 5 10 10 10 15 22                                                                                                    |                |                 |                |                         | 10                                                                                                    | $\overline{4}$ |                         |                                      |                |                |                  |                |                   |                         |       |                   |                   |                |                                                          |                |
|                                            | Haastattelun suunnittelu                                   | 50                               |                        |                |                  |                |                |                                                                                                    |                | $\mathbf 0$     | $\mathbf 0$    | $\overline{5}$          | 6                                                                                                    | $\sqrt{5}$     | 4                       |                                      |                |                |                  |                |                   |                         |       |                   |                   |                |                                                          |                |
|                                            | Kyselyjen jakelu                                           | $\overline{3}$                   | $\overline{4}$         |                |                  |                |                |                                                                                                    |                |                 |                | $\overline{0}$          | $\overline{3}$                                                                                                    | $\overline{1}$ |                         |                                      |                |                |                  |                |                   |                         |       |                   |                   |                |                                                          |                |
|                                            | Tavoitetilan dokumentointi                                 | $6\overline{}$                   | 17                     |                |                  |                |                | $\mathbf{0}$                                                                                                    |                |                 |                |                         |                                                                                                    |                |                         |                                      |                | 3              | 3 <sup>1</sup>   | $\overline{0}$ | $\sqrt{2}$        |                         |       | $\overline{4}$    |                   |                |                                                          |                |
|                                            | Hyödyt                                                     | 6                                | 9                      |                |                  |                | 3 <sup>1</sup> | $\overline{0}$                                                                                                    |                |                 |                |                         |                                                                                                    | $\mathbf{3}$   |                         | 3                                    | $\Omega$       |                |                  |                |                   |                         |       |                   |                   |                |                                                          |                |
|                                            | Käyttäjien ja sisällöntuottajien haastattelu               | $\overline{15}$                  | 28                     |                |                  |                |                |                                                                                                    | $\overline{4}$ | $\overline{2}$  |                |                         |                                                                                                    | $\overline{5}$ | $\overline{5}$          | $\overline{\mathbf{0}}$              | $\overline{2}$ | $\overline{0}$ | $\mathbf 6$      | $\mathbf{3}$   | $\mathbf{1}$      |                         |       |                   |                   |                |                                                          |                |
|                                            | Haastattelun dokumentointi                                 | 30                               | 45                     |                |                  |                |                |                                                                                                    |                |                 |                |                         |                                                                                                    |                | 15                      | $\overline{\overline{\overline{5}}}$ | $\overline{2}$ | 5              | 5                | ω              | 10                |                         |       |                   |                   |                |                                                          |                |
|                                            | Tiedon analysointi                                         | 30                               | 55                     |                |                  |                |                |                                                                                                    |                |                 |                |                         |                                                                                                    |                |                         | 10                                   |                | $5$ 10         | 10               |                | 510               | $\overline{5}$          |       |                   |                   |                |                                                          |                |
|                                            | <b>Toteutus</b>                                            | 96<br>40                         | 178<br>21              | 1              | $\mathbf{1}$     |                | 8              |                                                                                                    |                |                 |                | 1                       |                                                                                                    |                |                         |                                      | $\mathbf{0}$   |                | 5                |                |                   |                         |       |                   |                   |                |                                                          |                |
|                                            | Sharepoint opiskelu<br>Webropol koulutus+opiskelu+toteutus | $\overline{2}$                   | 56                     |                |                  | $\mathbf{1}$   | $\overline{5}$ | $\mathbf{1}$                                                                                                    |                | 10 15 10        | $\overline{2}$ |                         |                                                                                                    | $\pmb{0}$<br>8 | $\overline{\mathbf{4}}$ | $\overline{0}$<br>$\overline{4}$     |                | $\mathbf{1}$   |                  |                |                   |                         |       |                   |                   |                |                                                          |                |
|                                            | Confluence                                                 | $\overline{2}$                   | 18                     |                |                  |                | $\mathbf{2}$   | $\overline{2}$                                                                                                    |                | $2\overline{2}$ | $\overline{2}$ | $\overline{\mathbf{c}}$ |                                                                                                    | $\overline{1}$ | $\overline{1}$          | $\overline{1}$                       | 1              | $\mathbf{1}$   | $\mathbf{1}$     |                |                   |                         |       |                   |                   |                |                                                          |                |
|                                            | Järjestelmän vision suunnittelu                            | 15                               | $\overline{1}$         |                |                  |                |                |                                                                                                    |                |                 |                |                         |                                                                                                    |                |                         |                                      | 1              | $\mathsf{o}$   | 0                | $\overline{0}$ |                   |                         |       |                   |                   |                |                                                          |                |
|                                            | Järjestelmä vision toteutus                                | 20                               | 3                      |                |                  |                |                |                                                                                                    |                |                 |                |                         |                                                                                                    |                |                         | $\overline{3}$                       | $\pmb{0}$      |                | 0                | $\overline{0}$ |                   |                         |       |                   |                   |                |                                                          |                |
|                                            | Materiaalin keruu opinnäytetyötä varten                    |                                  |                        |                |                  |                |                |                                                                                                    |                |                 |                |                         |                                                                                                    |                |                         |                                      |                |                |                  |                |                   |                         |       |                   |                   |                |                                                          |                |
|                                            | Esittelymateriaalin tuotto Andritzin tilaisuuteen          | $\overline{15}$                  | 54                     |                |                  |                |                |                                                                                                    |                |                 |                |                         |                                                                                                    |                |                         |                                      |                | 3              |                  | 530            | 8                 | $\overline{\mathbf{8}}$ |       |                   |                   |                |                                                          |                |
|                                            | Esittelyn pito                                             | $\overline{2}$                   | $9\,$                  |                |                  |                |                |                                                                                                    |                |                 |                |                         |                                                                                                    |                |                         |                                      |                |                |                  | $\overline{2}$ | $\overline{2}$    | $\overline{2}$          |       |                   |                   |                |                                                          |                |
|                                            | Korjaukset                                                 | 10                               | 16                     |                |                  |                |                |                                                                                                    |                |                 |                |                         |                                                                                                    |                |                         |                                      |                |                |                  |                | 8                 | $\bf 8$                 |       |                   |                   |                |                                                          |                |
|                                            | Opinnäytetyö raportin kirjoittaminen                       | 101                              |                        |                |                  |                |                |                                                                                                    |                |                 |                |                         |                                                                                                    |                |                         |                                      |                |                |                  |                |                   |                         |       | 3                 |                   |                |                                                          |                |
|                                            | tiivistelmä                                                | $\overline{4}$<br>$\overline{4}$ |                        |                |                  |                |                |                                                                                                    |                |                 |                |                         |                                                                                                    |                |                         |                                      |                |                |                  |                |                   |                         |       | 3                 |                   |                |                                                          |                |
|                                            | abstrakti<br>sisällysluettelo                              | $\mathbf{1}$                     |                        |                |                  |                |                |                                                                                                    |                |                 |                |                         |                                                                                                    |                |                         |                                      |                |                |                  |                |                   |                         |       | 3                 |                   |                |                                                          |                |
|                                            | termit ja lyhenteet                                        | $\overline{4}$                   |                        |                |                  |                |                |                                                                                                    |                |                 |                |                         |                                                                                                    |                |                         |                                      |                |                |                  |                |                   |                         |       |                   |                   |                |                                                          |                |
|                                            | johdanto                                                   | $\overline{8}$                   |                        |                |                  |                |                |                                                                                                    |                |                 |                |                         |                                                                                                    |                |                         |                                      |                |                |                  |                |                   |                         |       | $\overline{2}$    | $\overline{2}$    |                |                                                          |                |
|                                            | intranet                                                   | 20                               |                        |                |                  |                |                |                                                                                                    |                |                 |                |                         |                                                                                                    |                |                         |                                      |                |                |                  |                |                   |                         |       | 1                 | $\overline{2}$    |                |                                                          |                |
|                                            | tutkimusmenetelmät                                         | 20                               |                        |                |                  |                |                |                                                                                                    |                |                 |                |                         |                                                                                                    |                |                         |                                      |                |                |                  |                |                   |                         |       |                   |                   |                |                                                          |                |
|                                            | opinnäytetyö projekti                                      | $\overline{8}$                   |                        |                |                  |                |                |                                                                                                    |                |                 |                |                         |                                                                                                    |                |                         |                                      |                |                |                  |                |                   |                         |       |                   |                   |                |                                                          |                |
|                                            | lopputulosten esittely                                     | 20                               |                        |                |                  |                |                |                                                                                                    |                |                 |                |                         |                                                                                                    |                |                         |                                      |                |                |                  |                |                   |                         |       |                   |                   |                |                                                          |                |
|                                            | yhteenveto                                                 | $\overline{4}$                   |                        |                |                  |                |                |                                                                                                    |                |                 |                |                         |                                                                                                    |                |                         |                                      |                |                |                  |                |                   |                         |       |                   |                   |                |                                                          |                |
|                                            | lähdeluettelo                                              | $\overline{8}$                   |                        |                |                  |                |                |                                                                                                    |                |                 |                |                         |                                                                                                    |                |                         |                                      |                |                |                  |                |                   |                         |       |                   |                   |                |                                                          |                |
|                                            |                                                            | $\overline{2}$                   |                        |                |                  |                |                |                                                                                                    |                |                 |                |                         |                                                                                                    |                |                         |                                      |                |                |                  |                |                   |                         |       |                   |                   |                |                                                          |                |
|                                            | Julkaisu<br>Kypsyynäyte                                    | 3                                | $\pmb{0}$<br>$\pmb{0}$ |                |                  |                |                |                                                                                                    |                |                 |                |                         |                                                                                                    |                |                         |                                      |                |                |                  |                |                   |                         |       |                   |                   |                |                                                          |                |
|                                            | Yhteensä                                                   | 543                              | 690 11 18              |                |                  |                |                | 6 45 35 45 43 40 38 45 50 38 38 21 28 38 48 42 24 22 19                                                                           |                |                 |                |                         |                                                                                                    |                |                         |                                      |                |                |                  |                |                   |                         |       |                   |                   | $5$ 1          | 1                                                        |                |
|                                            | Yhteensä all                                               |                                  |                        |                |                  |                |                |                                                                                                    |                |                 |                |                         |                                                                                                    |                |                         |                                      |                |                |                  |                |                   |                         |       |                   |                   |                |                                                          |                |
|                                            | Loma                                                       |                                  |                        |                |                  |                |                |                                                                                                    |                |                 |                |                         |                                                                                                    |                |                         |                                      |                |                |                  |                |                   |                         |       |                   |                   |                |                                                          |                |
|                                            |                                                            |                                  |                        |                |                  |                |                |                                                                                                    |                |                 |                |                         |                                                                                                    |                |                         |                                      |                |                |                  |                |                   |                         |       |                   |                   |                |                                                          |                |
|                                            |                                                            |                                  |                        |                |                  |                |                |                                                                                                    |                |                 |                |                         |                                                                                                    |                |                         |                                      |                |                |                  |                |                   |                         |       |                   |                   |                |                                                          |                |
|                                            |                                                            |                                  |                        |                |                  |                |                |                                                                                                    |                |                 |                |                         |                                                                                                    |                |                         |                                      |                |                |                  |                |                   |                         |       |                   |                   |                |                                                          |                |

<span id="page-33-0"></span>Kuva 7. Otos opinnäytetyön aikatauluseurannasta

### <span id="page-34-0"></span>**Tehtävät ja tavoitteet**

Alkuperäinen suunnitelma koostui tällaisesta tehtävälistasta:

- Nykytilan kartoitus
	- Sivukartta (rakenne, tyypitys, omistajat)
- Tarvekartoitus
	- Sisällöstä vastaavien tahojen haastattelu
	- Asiakas Oy:n työntekijöiden toiveiden selvittäminen kyselyllä
- Konsepti SharePointin päälle toteutettavasta uudesta intranetistä
	- Ehdotus rakenteesta
	- Suositus tekniikoista
	- Rautalankamalli/PoC

Toukokuun aikana kuitenkin huomattiin, että yhden henkilön työpanoksella tämän kokoisen projektin teko neljässä kuukaudessa osoittautui mahdottomaksi. Tämä johti siihen, että opinnäytetyö käsittelee pelkästään tehtävälistassa mainitun tarvekartoituksen.

Tarvekartoitus koostui kolmesta eri työkokonaisuudesta:

- nykyiseen järjestelmään tutustuminen
- kyselytutkimus
- haastattelut

#### <span id="page-35-0"></span>**Asiakasyrityksen nykyinen intranet**

Asiakasyrityksen intranet on hyvin laaja kokonaisuus. Tämä johtuu yrityksen suuresta koosta. Intranetistä löytyy maakohtaiset sivustot, suurimmat toimipaikat, eri liiketoiminta-alueiden sivustot, uutissivusto, tukitoimintoihin liittyvät sivustot ja linkit käytetyimpiin selaintyökaluihin globaalisti sekä paikallisesti. Intranet tunnistaa IP-osoitteen avulla, millä paikkakunnalla työntekijä on. Nykyinen intranet ei ole interaktiivinen. Sisältö ei ole ajantasaista paikka paikoin. Tämä johtuu sisällönpäivittäjien pienestä määrästä. Intranet on tällä hetkellä hieman sekava, koska eri osastot päivittävät intranettiä oman suunnitelmansa mukaan. Tämä johtaa siihen, että joillain osastoilla intranet on rakennettu SharePoint 2010 -alustalle. Intranet ei ole tällä hetkellä yhtenäinen. Yksi syy on tähän se, että yritys on kasvanut yritysostojen myötä ja ostetut yritykset ovat jatkaneet toimintaansa omien toimintamallien mukaisesti. Tämä näkyy myös intranetin erilaisuudessa. Osastojen tiedot eivät ole yhdenmukaisia. Joltain osastoilta puuttuu joitain tietoja intranetsivuiltaan, jotka muidenkin olisi hyvä saada tietää.

#### <span id="page-35-1"></span>**Asiakasyrityksen nykyisen intranetin ylläpito**

Intranet on rakennettu Obtree-sisällönhallintajärjestelmän pohjalle. Järjestelmän päivitys on kankeaa. Sisällönhallintajärjestelmän tekniikka on yli 10 vuotta vanhaa ja palveluntarjoajan tuki on huonoa. Jokaiselle osastolle on nimetty omat sisällönpäivittäjänsä. Käytännössä konsernin Suomen tytäryhtiössä on kaksi sisällönpäivityksestä vastaavaa henkilöä. Heidän yhteystiedot ovat sivujen alalaidassa. Haastatteluissa kuitenkin tuli ilmi, että yhteydenotot sisällönpäivittäjiin ovat hyvin harvinaisia. Palautetta sivustoista tulee keskimäärin noin 2 kertaa vuodessa (Henkilökunnan haastattelu, 2015.) Sisällön päivityksen lisäksi intranetille on tehty seuraavia ylläpitotoimenpiteitä:

- Obtree-järjestelmän versiopäivitykset
- sisältöserverit siirrettiin fyysisesti Hollolasta Graziin ja Helsinkiin
- Internet Explorerin päivitysten seurauksena Obtreehen on tehty joitain muutoksia.

### <span id="page-36-0"></span>**Asiakasyrityksen intranettiin liittyvät tietojärjestelmät**

Tässä luvussa käyn läpi asiakasyrityksen tietojärjestelmiä, jotka toimivat myös tulevaisuudessa tietopankkeina intranetin ohella. Tavoitteena on saada muiden tietojärjestelmien sisältö näkymään tulevan intranetin hakutoiminnoissa, koska tällä hetkellä suurin osa työntekijöistä ei edes tiedä kaikista tietojärjestelmistä, joita organisaatiossa on käytössä. Asiakasyrityksellä on oma ADMS-järjestelmä dokumenttien jakoon myös alihankkijoille. Lisäksi heillä on käytössä eParcelniminen dokumenttien jako-ohjelma, joka poistuu käytössä tulevan intranetin päivityksen yhteydessä. Yrityksellä on tavoitteena linkittää ADMS-järjestelmän dokumentit sekä Confluencen sisältö intranetin haun piiriin. Tämän pitäisi onnistua SharePointin Enterprise Search -ominaisuuden avulla.

#### <span id="page-36-1"></span>**7.5.1 ADMS**

Yrityksen joissain osastoissa on otettu käyttöön ADMS-järjestelmä, joka perustuu saksalaiseen SER Doxis4 -järjestelmään. Järjestelmällä voidaan hallita ja jakaa dokumentteja yrityksen ulkopuolisten ja sisäisten tahojen kanssa. Tulevaisuudessa ADMS otetaan käyttöön koko organisaation laajuisesti.

*"The Doxis4 iECM Suite's modular structure combines capturing, electronic archiving, document management, eRecords, collaboration functions, and task and business process management on a single, standardised, service-oriented enterprise content management platform. Doxis4 enables employees from all sites across the entire company to capture, manage, process, control, archive (in an audit-proof manner) and re-publish all information at any time, no matter what source or format it uses. Doxis4 solves all the challenges posed by vertical document-based information systems by providing access to all functions and information without redundancy. For more intensive integration, an open API architecture enables Doxis4 to be integrated into all business applications (ERP, CRM, HR, etc.)".(*SERgroup Holding International GmbH 2015)

#### <span id="page-36-2"></span>**7.5.2 Confluence**

Asiakasorganisaatiossa Atlassian Confluence on käytössä pääasiallisesti ITosastolla. Lisäksi jotkin osastot ovat käyttäneet tätä dokumenttien ja manuaalien jakopaikkana itsenäisesti. Toisaalta suurin osa työntekijöistä ei edes tiedä koko järjestelmästä. Järjestelmään on lisätty paljon esimerkiksi ohjedokumentteja. Opinnäytetyöprojektia tehdessä käytimme Confluencea tiedon jako- ja keruupaikkana kahden asiakas Oy:n työntekijän kanssa. Dokumenttien muokattavuus selaimessa ja kommentointi helpottivat työskentelyä varsinkin, koska ohjaajani olivat eri toimipisteissä.

#### <span id="page-37-0"></span>**Tutkimussuunnitelma**

Tutkimussuunnitelmasta tuli toimeksianto asiakkaan puolelta. Tarkoituksena oli laatia kyselytutkimus ja haastatella avainasemissa olevia työntekijöiltä. Haastattelut tukivat kyselyn tuloksia. Kyseessä oli siis kvantitatiivisen eli määrällisen ja kvalitatiivisen eli laadullisen tutkimuksen yhdistäminen. Tutkimusongelmana oli työntekijöiden tyytymättömyys intranetin toimintoihin. Käytännössä asiakas päivittää intranetin, koska järjestelmän tuki loppuu nykyisestä intranetistä, mutta esimerkiksi hakutoiminto sekä ajantasaisuus ovat saaneet kritiikkiä työntekijöiltä aikaisemminkin. Kyselytutkimuksen rakennetta ja kysymyksiä laadittiin tiiviissä yhteistyössä asiakasyrityksen kahden työntekijän kanssa. Haastattelut perustuivat kyselytutkimuksessa olleisiin teemoihin. Lisäksi haastatteluissa otettiin kantaa johdon rooliin intranetin kehityksessä sekä kerättiin mielipiteitä intranetin käytöstä innovointialustana. Kyselytutkimuksen ja haastattelujen perusteella tehtiin yhteenveto. Tässä luvussa käyn läpi tutkimuksen toteuttamista ja kyselyjen teoriaa.

#### <span id="page-37-1"></span>**7.6.1 Kysely**

Kyselytutkimuksen teemana oli tuleva intranet. Kysely toteutettiin Webropolselainohjelmalla. Kysymykset laadittiin yhteistyössä asiakasorganisaation kahden työntekijän kanssa, jotka ovat vastuutehtävissä tulevan intranetin kehitysprojektissa. Työntekijät toimivat myös opinnäytetyöni ohjaajina. Tein kyselystä version ja ohjaajani kommentoivat sitä, tämän jälkeen tein taas uuden version ja ohjaajat kommentoivat sitä uudelleen. Ennen varsinaisen kyselyn lähettämistä kysely lähetettiin pilottiryhmälle. Tämän jälkeen pilottiryhmän kanssa käytiin palaveri Microsoft Lync-ohjelmalla, jossa saatiin vielä kehitys- ja muutosehdotuksia kyselyn rakenteeseen.

Kysely koostui taustatiedoista, tämän hetkisen intranetin käytöstä, työntekijöiden profiloinnista, sosiaalisen median tuntemuksesta ja organisaation viestinnästä. Lisäksi kyselyssä kysyttiin mobiilitoiveista, työtottumuksista, kielisyydestä, extranetistä, uutisten seurannasta sekä yleisiä toiveita tulevasta intranetistä.

Kysely koostui seuraavista aiheista:

- tiedonhaku ja tiedonjako
- työntekijän profiili
- intranetin sisällön kommentointi
- Mitä haluaisin etusivulle?
- sosiaalisen median tuntemus
- organisaation viestintä- ja julkaisutavat
- yleistä intranetistä.

Kaikki kysymysryhmät, joihin liittyi enemmän, kuin yksi kysymys tehtiin omaksi aihealueekseen.

#### <span id="page-39-0"></span>**7.6.2 Haastattelu**

Haastattelut toteutettiin teemahaastattelu metodilla. Haastattelusta löytyi kuitenkin strukturoidun haastattelun elementtejä, koska jokaiselle haastateltavalle oli valmiina joitain kohdistettuja kysymyksiä. Haastattelun teemojen aihealueet olivat pääasiallisesti samat, kuin kyselytutkimuksessa. Lisäksi haastatteluissa oli teemana johdon rooli intranetin kehityksessä. Alustavasti tarkoituksena oli haastatella pelkkiä sisällönpäivittäjiä. Toukokuussa päädyttiin kuitenkin ratkaisuun, jossa haastatellaan 13 henkilöä. Henkilöt olivat johtavassa asemassa tai vakanssissa, joiden työtehtävistä asiakasyrityksen ITpuolella ei ollut vielä tarkempaa tietoa. Teemahaastatteluissa on se ongelma, että jokaiselta haastateltavalta ei tule kysyttyä samoja kysymyksiä. Pelkästä aihealueesta keskustelu tekee haastattelusta keskustelutyyppisemmän ja rönsyilevän.

## <span id="page-39-1"></span>**8 Lopputulokset**

Tässä luvussa käyn läpi tutkimuksen tuloksia. Tässä kerrotaan, mitä haastattelun perusteella ja mitä kyselyn perusteella saatiin selville.

#### <span id="page-39-2"></span> $8.1$ **Kyselyn tulokset**

Kyselystä saatiin tietoa, joka tuki jo yrityksen tiedossa olleita ongelmakohtia, tämän lisäksi saatiin näkökulmaa työntekijöiden toiveista ja sosiaalisen median tuntemuksesta. Kysely lähetettiin 886 työntekijälle. Vastausprosentti kyselyssä oli 38 %.

#### <span id="page-39-3"></span>**8.1.1 Sosiaalisen median tuntemus**

Yhtenä osa-alueena selvitettiin sosiaalisen median tuntemusta asiakasyrityksessä (Kuva 9). Tämän tarkoituksena oli selvittää, millaisia valmiuksia työntekijöillä on jo sosiaalisen intranetin käyttöön.

# User habits

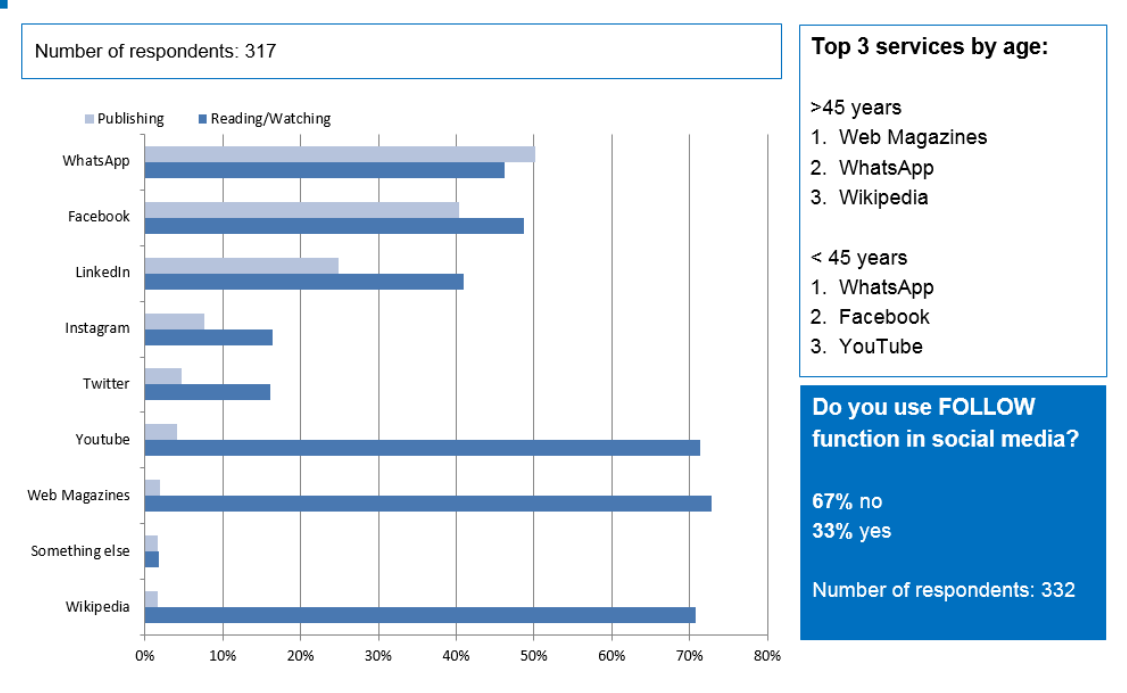

Knowledge of social media functions

<span id="page-40-0"></span>Kuva 8. Asiakasyrityksen työntekijöiden sosiaalisen median tuntemus

Vastauksista saatiin ilmi, että puolet vastaajista eivät käytä suurinta osaa sosiaalisen median palveluista. Kolmasosa vastaajista kuitenkin tiesi sosiaalisesta mediasta tutun Follow-toiminnon, jolla käyttäjät voivat valita millaista sisältöä heille tarjotaan palvelussa luettavaksi. Avoimissa vastauksissa, joissa kysyttiin, *mitkä sosiaalisen median työkalut auttaisivat sinua työelämässä*, nousivat useimmin esille Wikipedia, työryhmien sisäiset sivustot sekä Linkedin. Näistä toiveista voidaan päätellä, että työntekijät haluavat samanlaisia ominaisuuksia yrityksen sisäiseen intranettiin kuin toivotuissa järjestelmissä

Kyselyssä yhtenä kysymyksenä oli *mitkä tiedot auttaisivat sinua löytämään oikeat osaajat organisaatiostamme?* (Kuva 10), joka liittyy työntekijöiden henkilökohtaisiin profiileihin sosiaalisessa intranetissä. Käytännössä asiakasyrityksessä päästään testaamaan, millä tiedoilla työntekijät löytävät kollegoitaan vasta, kun intranet on ollut käytössä jonkin aikaa.

# **Employee profile**

What personal information you would like to share to other employees?

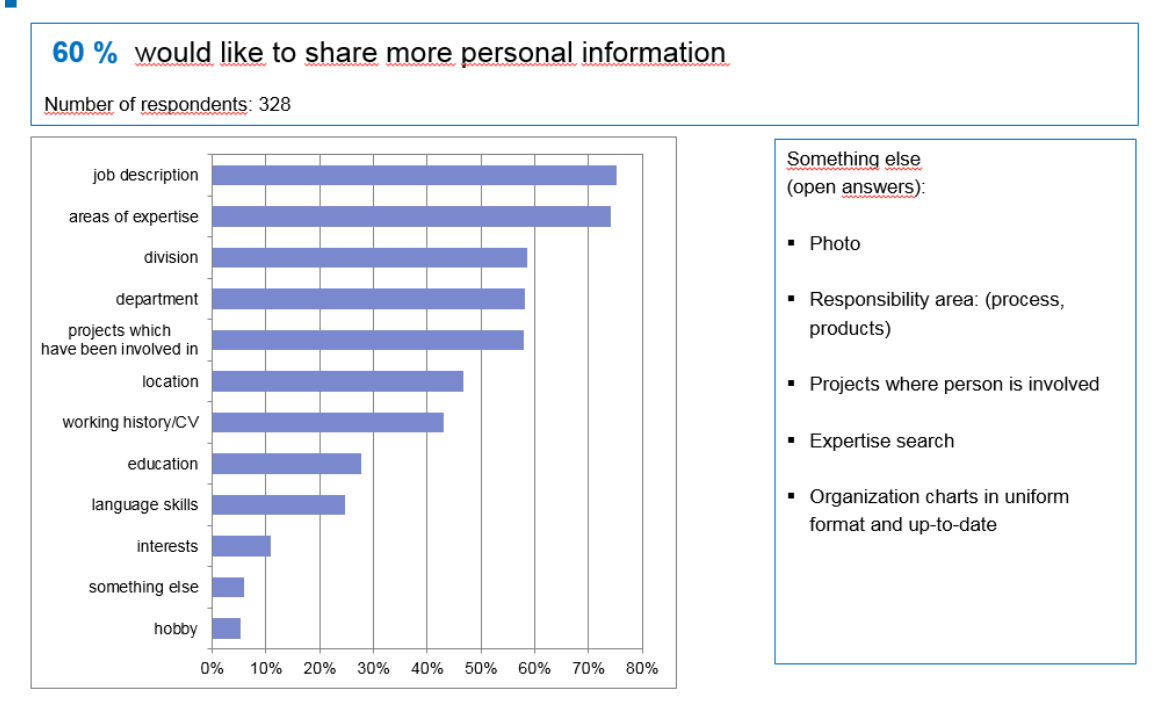

<span id="page-41-1"></span>Kuva 9. Työntekijöiden toiveet informaatiosta, jota saisi näkyä kollegoista intranetissä

60 % vastanneista olivat valmiita jakamaan itsestään enemmän tietoa yrityksen sisällä. Työnkuva, osaamisalueet ja divisioona jossa työskentelee, nousivat toivotuimmiksi tiedoiksi.

#### <span id="page-41-0"></span>**8.1.2 Nykyisen intranetin käyttö**

Tässä kysymysalueessa kysyttiin, *mitä yleisemmin etsit intranetistä* (Kuva 11). Tarkoituksena oli saada toiveet siitä, mitä halutaan tulevan intranetin etusivulle. Vastauksista selviää, että intranetistä etsitään useimmiten tietoa, joka koskee omaa osastoa/tuotealuetta tai projektiryhmää.

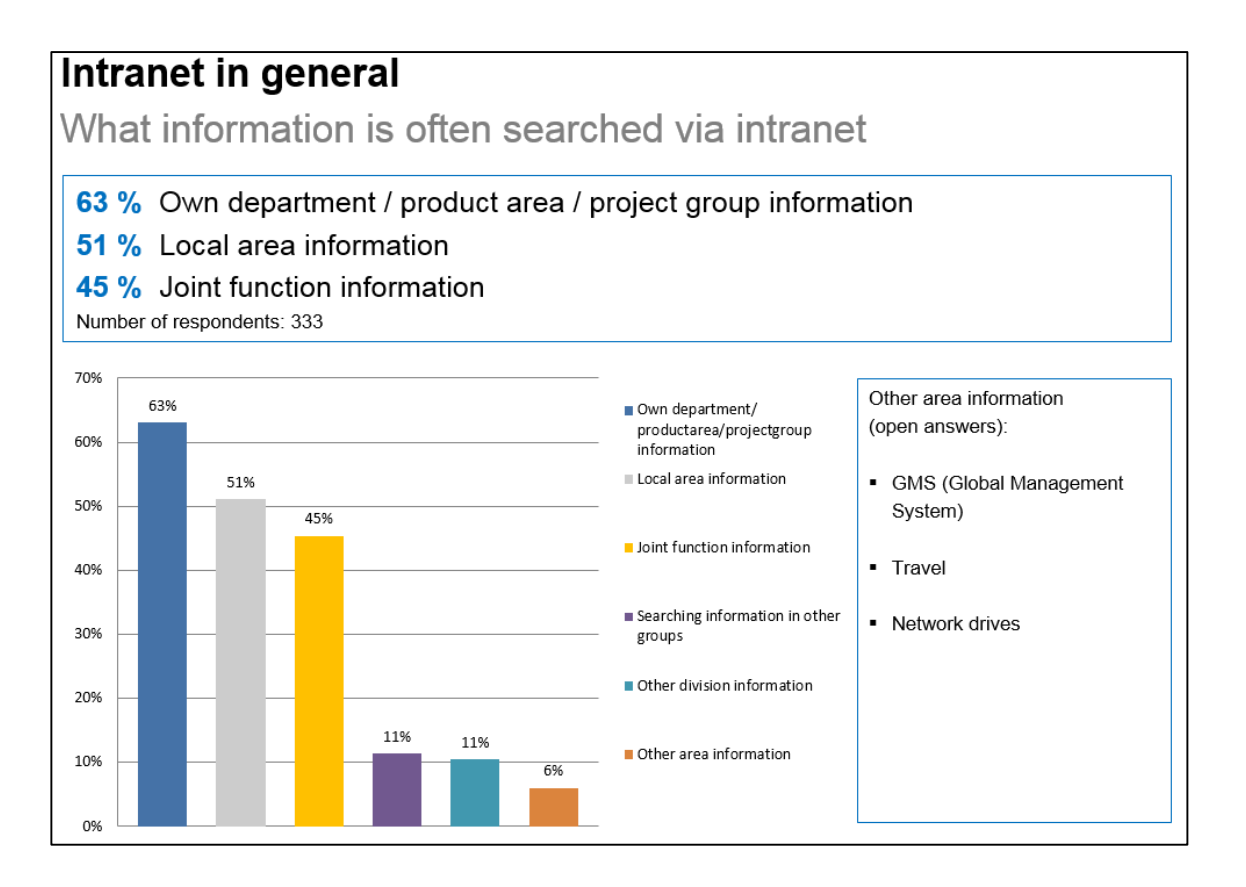

<span id="page-42-0"></span>Kuva 10. Kootut tulokset intranetin suosituimmista kohteista

Seuraavina tulevat paikalliset asiat ja kolmantena tukitoiminnot. Toisista ryhmistä ja divisioonista etsitään kuitenkin jonkin verran tietoa. Mielenkiintoinen jatkokysymys olisi ollut millaista tietoa muista ryhmistä haetaan.

Tukitoiminnoista etsitään yhteystietoja useimmiten (Kuva 12.) Asiakasyrityksen nykyisessä intranetissä on puhelinluettelo sovellus, jossa on joitain hakutoimintoja.

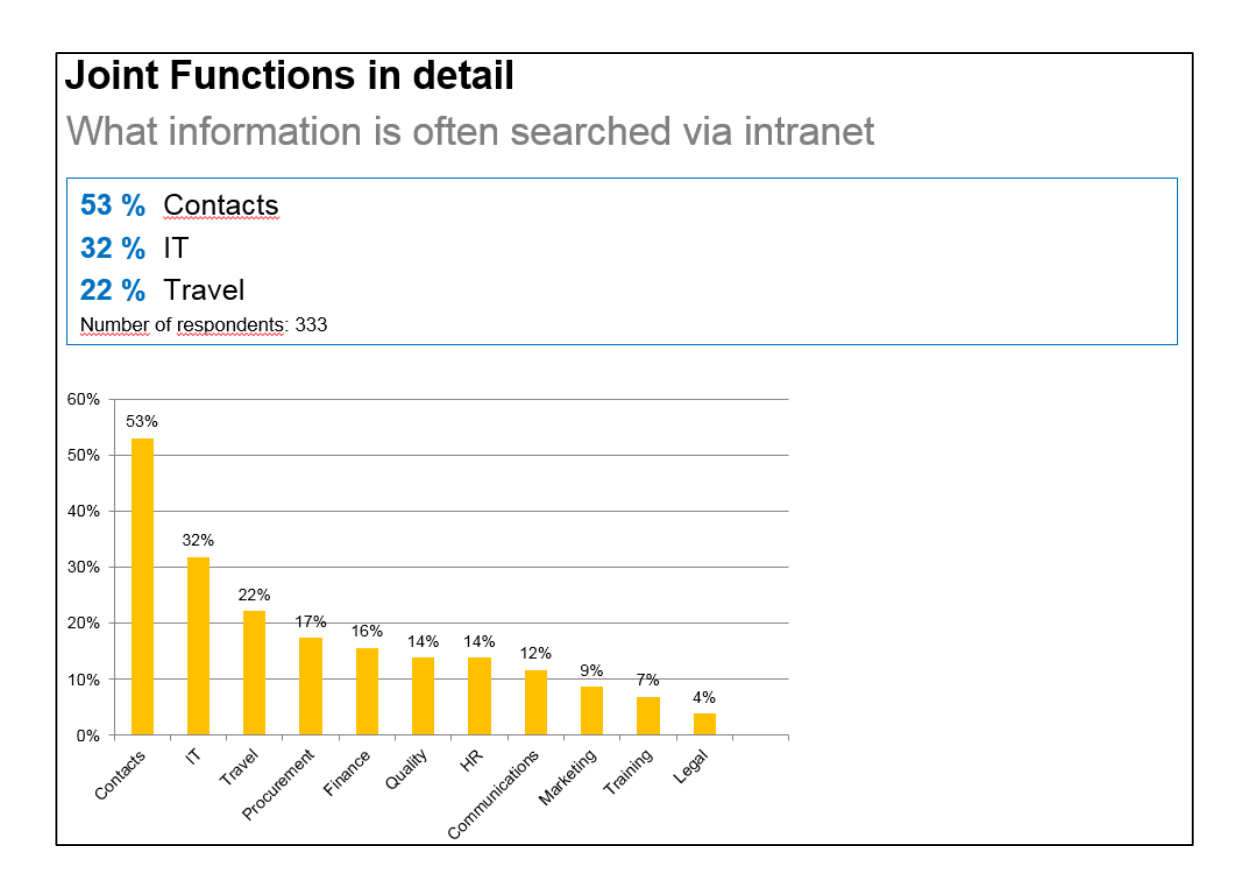

<span id="page-43-1"></span>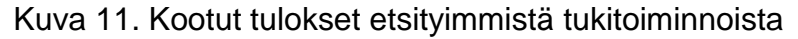

Yhteystietojen jälkeen seuraavina tulevat IT ja matkustus. Nämä ovat todennäköisesti sellaisia asioita jotka kuuluvat säännöllisimmin kyselyyn vastanneiden työnkuvaan.

#### <span id="page-43-0"></span>**8.1.3 Sisäinen viestintä ja intranetin kommentointi**

Sisäinen viestintä nähtiin hyvin toimivaksi. 89 % vastanneista lukivat yleiset sähköpostitiedotteet. 7 % vastanneista koki, etteivät saanut tarvittavia ilmoituksia sähköpostiin. 30 % vastanneista seurasi aktiivisesti intranettiin tulleita ilmoituksia. Haastatteluissa kävi ilmi, että kaikkia yleisiä ilmoitusasioita ei välttämättä tule luettua saapuvien sähköpostien suuren lukumäärän takia. Ongelma voitaisiin ratkaista sillä, että ilmoitusasiat tulisivat vain intranettiin. Tällöin uutisten seuraamista olisi kuitenkin saatava nostettua. Seuraamistoiminnolla työntekijät saisivat sellaisia uutisia, jotka koskevat heitä. Lisäksi uutiset olisi jaettava aihealueittain.

Yksi kysymys liittyi intranetin kommentointiin julkisesti. 81 % oli sitä mieltä, että olisi hyvä saada lähetettyä kommentteja sisällönpäivittäjille intranetin kautta.

Käytännössä näin on aikaisemminkin ollut. Sivustoilla on näkynyt sisällönpäivittäjien sähköpostiosoitteet, mutta palautetta on tullut suhteellisen harvoin. Osasyynä voi olla se, että sisällönpäivittäjienkään tiedot eivät ole olleet ajan tasalla, jokaisella sivustolla. 55 % vastanneista oli sitä mieltä, että palautteiden pitäisi näkyä sivustoilla julkisesti. Muita kommentteja intranetin kommentoinnista oli se, että työntekijöiden on nähtävä kommentoinnin arvo, jotta he viitsivät kommentoida. Toinen mielipide oli se, että työntekijät voisivat osallistua kommentoimalla sisällönpäivitykseen esimerkiksi korjaamalla sivuston tietoja, jos he näkevät siellä virheellistä informaatiota.

#### <span id="page-44-0"></span>**8.1.4 Muut kysymykset**

Tässä luvussa käyn läpi yksittäisten kysymysten vastauksia ja tuloksia. Suurin osa vastaajista koki extranetin tarpeelliseksi (Kuva 13). Asiakasyrityksellä on tällä hetkelläkin extranet-mahdollisuuksia käytössä tiedoston jaossa ja yhteisten sisältösivujen luomisessa.

## **Extranet needs**

Is there a need to share files with other interests groups?

73% thinks there is an need to share data\* with subcontractors

68% thinks there is an need to share data with customers

50% thinks there is an need to share data with other interest groups

Number of respondents: 302 \* documents and information

What would you want to share with external groups (open answers):

- Project issues: schedules, documentation sharing
- Open chat forums for conversations
- Lync meetings
- Shared calendars
- Company information/ product information

<span id="page-44-1"></span>Kuva 12. Extranet tarpeiden vastaukset koottuna

Yleisimmät avoimissa vastauksissa toivotut tarpeet ovat sellaisia asioita, jotka Sharepoint 2013 tarjoaa käyttäjilleen.

**Mobiilitoiveissa** matkustus ja oma sivusto olivat toivotuimmat ominaisuudet. Omalla sivustolla tarkoitetaan näkymää, jossa on työntekijän omavalintaiset linkit ja työkalut. Kyseessä on oikeastaan mahdollisesti tulevassa intranetissä oleva henkilökohtainen sivu.

**Kieli kysymyksessä** 2/3 vastanneista halusivat tulevan intranetin sekä suomen että englannin kielellä. Avoimissa vastauksissa kommentoitiin sitä, että intranetin sisältö pitäisi olla sama sekä englanniksi että paikallisella kielellä. Intranetin sisältö toivottiin olevan paikallisella kielellä väärinymmärrysten välttämiseksi. Osa vastaajista haluaisi tulevan intranetin pelkästään englannin kielellä.

**Uutisia** työntekijät seurasivat usein. 74 % vastanneista seurasivat omaan työnkuvaansa liittyviä uutisia viikoittain. 61 % työntekijöistä seurasi asiakasyritykseen liittyviä uutisia viikoittain ja 51 % vastanneista seurasi uutisia asiakasyrityksen asiakkaista ja kilpailijoista uutisia viikoittain.

Lisäksi kysyttiin tiedon jakamismetodeja yksityiselämässä. Osa vastanneista käytti sosiaalista mediaa tiedon ja tiedostojen jakamiseen. Sähköposti oli ylivoimaisesti useimmin käytetty jakamismuoto

#### <span id="page-45-0"></span>**Haastattelut**

Haastatteluissa tuli ilmi yksityiskohtaisempia kehitysehdotuksia. Osa haastateltavista puolsi nykyistä intranettiä ja osa vastusti. Yleisimmin negatiivinen mielipide johtui mielikuvasta, että sosiaalinen intranet on vain turhanpäiväinen Facebook-tyylinen chat-alusta, joka kuluttaa arvokasta työaikaa. Tämä tietysti johtuu siitä, että haastatelluilla olivat eritasoiset tiedot siitä, millainen intranet heille on tulossa. Aikaisemmat kokeilut Web 2.0 -teknologioista ovat jääneet kehitysasteelle, eikä niitä ole virallisesti lanseerattu yrityksen toimintatapoihin. Tietysti pikaviestintäpalvelu Microsoft Lync on käytössä kaikilla työntekijöillä, jotka omistavat työtietokoneen.

Kävin läpi myös aihealueita, joita kyselyssä ei ollut. Kysyin jokaiselta haastateltavalta myös mielipiteitä johdon roolista intranetin kehityksessä. Ajatuksen sain tähän kysymykseen aikaisemmasta tutkimuksesta, joka oli toteutettu asiakkaan kilpailijalle. Haastateltavat toivoivat, että johto kannattaa

muutosta ja ovat esimerkkinä intranetin käytössä. Ei kuitenkaan niin, että esimiehet määräisivät alaisiaan käyttämään intranettiä.

Hyvää koulutusta intranetin käyttöön sekä informointia siitä, miksi tuleva intranet otetaan käyttöön, olivat myös yleisiä toiveita.

#### <span id="page-46-0"></span>**Ylläpito**

Ylläpitoa varten asiakasyrityksessä järjestetään koulutusta SharePoint 2013 alustasta. Eri osastoilta valitaan asiasta kiinnostuneita henkilöitä pääkäyttäjiksi, joilla on laajemmat oikeudet sisällönhallintaan.

#### <span id="page-46-1"></span>**Yleisiä toiveita ja mielipiteitä tulevasta intranetistä**

Kyselyn viimeisenä kysymyksenä oli*, mitä toivoisit tulevalta intranetiltä?*  Vastauksia avoimeen kysymykseen kertyi 135 kappaletta. Yleisimmät toiveet olivat selkeä ulkoasu, ajantasaisuus, hyvät hakutoiminnot ja helppo käytettävyys. Lisäksi toivottiin interaktiivisuutta, helppoa tiedon lisäämistä ja jakamista, sekä henkilökohtaisen sivuston muokattavuutta. Helppo tapa löytää yhteystietoja sekä nimetyt sivuston haltijat olivat myös toivottuja ominaisuuksia. Ohessa lista tulevan intranetin hyödyistä, jotka tulivat ilmi tutkimuksen pohjalta:

- Ihmisten löytäminen helpottuu isossa organisaatiossa.
- Henkilöprofiilit helpottavat oikean henkilön löytämistä.
- Intranetin sisältö pysyy ajantasaisempana.
- Kiinnostavat ja tärkeät aihealueet löytyvät helpommin.
- Saadaan enemmän epämuodollista tietoa.
- Johdon ja työntekijöiden välinen tiedotus kasvaa.
- Työntekijät voivat ilmaista mielipiteitään organisaatiossa tapahtuvista asioista, esim. kaupoista, toiminnan muutoksista ja niin edelleen.
- Voidaan jakaa ja päivittää helposti informaatiota.
- Saadaan tallennettua erilaisia toimintatapa ohjeita.
- Voidaan jakaa ohjevideoita erilaisiin tehtäviin yrityksen sisällä.

### <span id="page-47-0"></span>**9 Yhteenveto**

Opinnäytetyön tavoitteina oli tutustua konsernin nykyiseen intranetiin siinä määrin, että opinnäytetyöntekijä ymmärtää, millainen tämän hetkinen tilanne on. Toisena tavoitteena oli kyselytutkimuksen laatiminen Suomen tytäryhtiön henkilöstölle. Kolmantena tavoitteena oli avainhenkilöiden haastatteleminen. Neljäntenä tavoitteena oli yhteenvedon laatiminen kyselystä ja haastattelusta sekä kehitystarpeiden kartoittaminen. Omat oppimistavoitteeni olivat saada laaja ymmärrys sosiaalisista intraneteistä sekä oppia perusteet SharePoint 2013 käytöstä.

Kysely saatiin toteutettua ja siitä ilmeni yllättäviä uusia mielipiteitä. Kysytyt asiat olivat asiakkaan toiveen mukaisia. Tutkimuksessa saatiin selville tietoa asioista joihin kannattaa kiinnittää huomiota intranettiä kehittäessä, sekä työntekijöiden mielipiteitä sosiaalisen intranetin toiminnollisuuksista. Vastaukset olivat onneksi suurimmaksi osaksi myönteisiä, mikä voi herättää odotuksia siitä, että työntekijöillä on mielenkiintoa käyttää sosiaalista intranettiä aktiivisesti. Tutkimuksen ansiosta työntekijöille tuleva intranet ja sen ominaisuudet eivät tule myöskään niin suurena yllätyksenä.

Opinnäytetyöaiheesta olisi ollut mahdollisuus saada yksityiskohtaisempi määrittely. Tutkimuksesta ei saatu tarkkaa luetteloa, jossa näkyisi mitkä toiminnallisuudet tulevat asiakkaan tulevaan intranettiin. Tämä jäi kuitenkin keskeneräiseksi ajan puutteen vuoksi, myöskään tekniseen toteutukseen ei opinnäytetyössä ehditty paneutumaan. Toisaalta yritykselle toimivimman ratkaisun selvittämiseksi vaatii sen, että yrityksellä on ollut sosiaalinen intranet jo jonkin aikaa käytössä. SharePoint 2013:n käyttö jäi myös kokonaan pois opinnäytetyöstä. Teoriaa kyseisestä alustasta tuli kuitenkin luettua. Haastattelut olisi voinut suunnitella paremmin, jotta niistä olisi saatu syvällisempää tietoa. Täydentävän kyselyn laatimiseen ei myöskään ollut mahdollisuutta kiireisen aikataulun vuoksi.

Jatkossa kannattaa kiinnittää huomiota hyvään käyttöönottokoulutukseen ja sen informointiin, miksi uusi intranet on sellainen kuin se on. Kun uusi intranet on ollut

käytössä jonkin aikaa, olisi hyvä kysyä uudestaan työntekijöiden mielipiteitä intranetistä. Jatkokehityksen kannalta tämä olisi erityisen tärkeää.

# <span id="page-49-0"></span>**Kuvat**

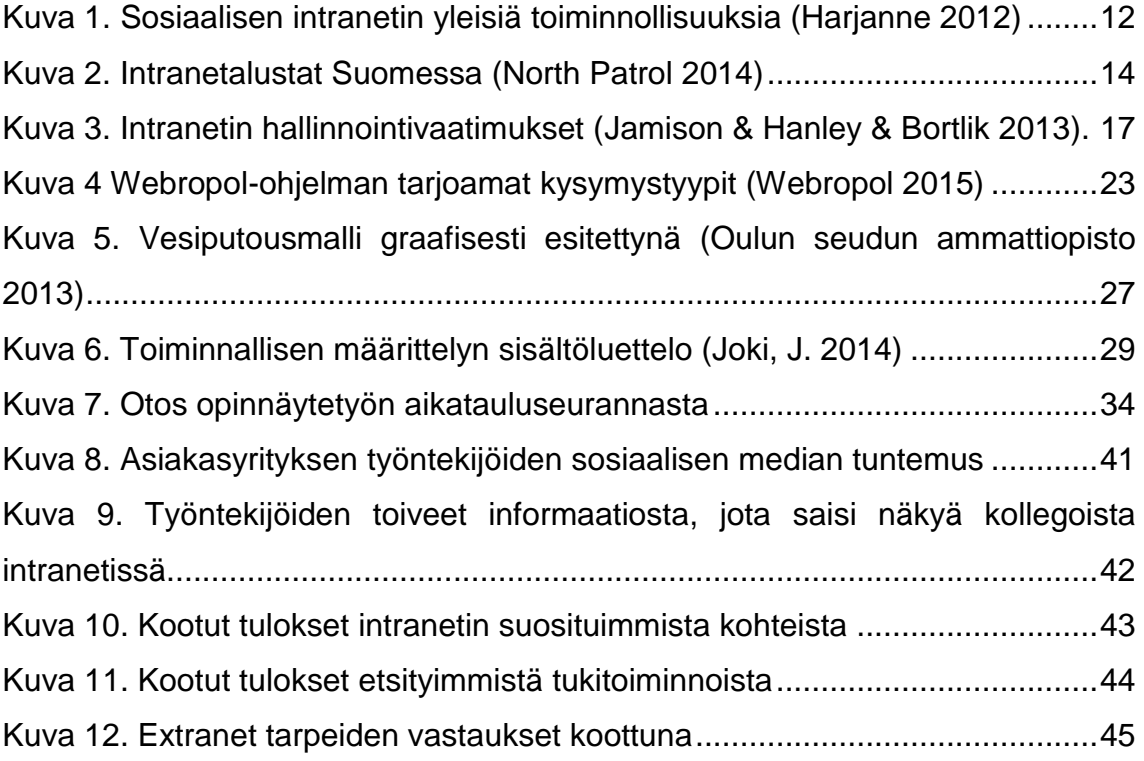

## <span id="page-50-0"></span>**Lähteet**

Harjanne, K, 2012. Sosiaalinen intranet. http://www.slideshare.net/Sulava/sosiaalinen-intranet-webinaaripptx. Luettu 15.11.2015.

Heiska, A, 2015. Kolme teesiä sosiaalisesta intranetistä. http://www.sosiaalinenintranet.fi/kolme-teesia-sosiaalisesta-intranetista-osa-1 intranetin-pitaa-tukea-organisaation-kehitysta-ja-liiketoiminnan-tavoitteita/. Luettu 11.10.2015.

Henkilökunnan haastattelu, 2015. Asiakasyritys. Haastattelu 10.7.2015.

Jamison, S. & Hanley, S. & Bortlik, C, 2013. Essential SharePoint 2013: Addison-Wesley Microsoft Technology Series. Luettu 25.10.2015.

Joki, J, 2014. Operatiivisten ICT-järjestelmien ylläpitostrategia julkishallinnon organisaatiossa. Haaga-Helia ammattikorkeakoulu. Tietojenkäsittelyn koulutusohjelma. Opinnäytetyö. Luettu 14.10.2015.

Microsoft, 2015. Mikä on Sharepoint? https://support.office.com/fifi/article/Mik%C3%A4-on-SharePoint-97b915e6-651b-43b2-827d-fb25777f446f. Luettu 18.9.2015.

Oulun seudun ammattiopisto, 2013. Kehittämistyön vaiheet ja elinkaarimallit. http://www.okol.org/verkkokurssit/datanomi/tietojarjestelmien\_kaytto\_ja\_kehitta minen/johdatus\_tietojarjestelmiin/kehittamistyon\_vaiheet\_ja\_elikaarimallit/kehitt amistyon vaiheet ja elinkaarimallit asia.htm. Luettu 4.10.2015.

Oulun yliopisto, 2014. Webropol. http://www.oulu.fi/th/node/25241. Luettu 20.10.2015.

Pihl, K, 2012. Intra- ja ekstranetit. http://oppimateriaalit.internetix.fi/fi/avoimet/atk/intranet/intra\_ja\_ekstranetit. Luettu 27.9.2015.

Purhonen, J, 2010. Innomobiili - mobiili tiedonkeruu- ja raportointisovellus. Saimaan ammattikorkeakoulu. Tietotekniikan koulutusohjelma. Opinnäytetyö. Luettu 28.9.2015.

Pönkä, H, 2011. Sosiaalisen Median Katsaus. http://www.slideshare.net/hponka/kam-sosiaalinen-media. Luettu 21.9.2015.

Reinikka, A, 2007. Tietojärjestelmien Kehittäminen Markkinaehtoisten SähkösopimustenHallintaan. Lappeenrannan teknillinen yliopisto. Tietotekniikan osasto. Diplomityö. Luettu 6.10.2015.

Samela, J, 1997: Intranet toiminnan kehittämisen välineenä. Gummerus Kirjapaino Oy. Jyväskylä. Luettu 4.10.2015.

SERgroup, 2015. SERgroup Holding International GmbH. http://www.ser-solutions.com/. Luettu 2.11.2015.

Tilastokeskus, 2007. Laadullisen ja määrällisen tutkimuksen erot. http://tilastokeskus.fi/virsta/tkeruu/01/07/. Luettu 30.10.2015.

Wikipedia, 2015. Atlassian Confluence. https://fi.wikipedia.org/wiki/AtlassianConfluence. Luettu 1.10.2015.

Wikipedia, 2015. Liferay. https://fi.wikipedia.org/wiki/Liferay. Luettu 1.10.2015.

Wikipedia, 2015. Web 2.0. https://fi.wikipedia.org/wiki/Web\_2.0. Luettu 30.9.2015.

Yrityswiki, 2008. Webropol. http://www.yrityswiki.fi/yrityswiki/index.php?yritys=1773960-2. Luettu 22.11.2015.